# Finnish Trust Network

Danske Bank's Broker API Document

# **Table of Content**

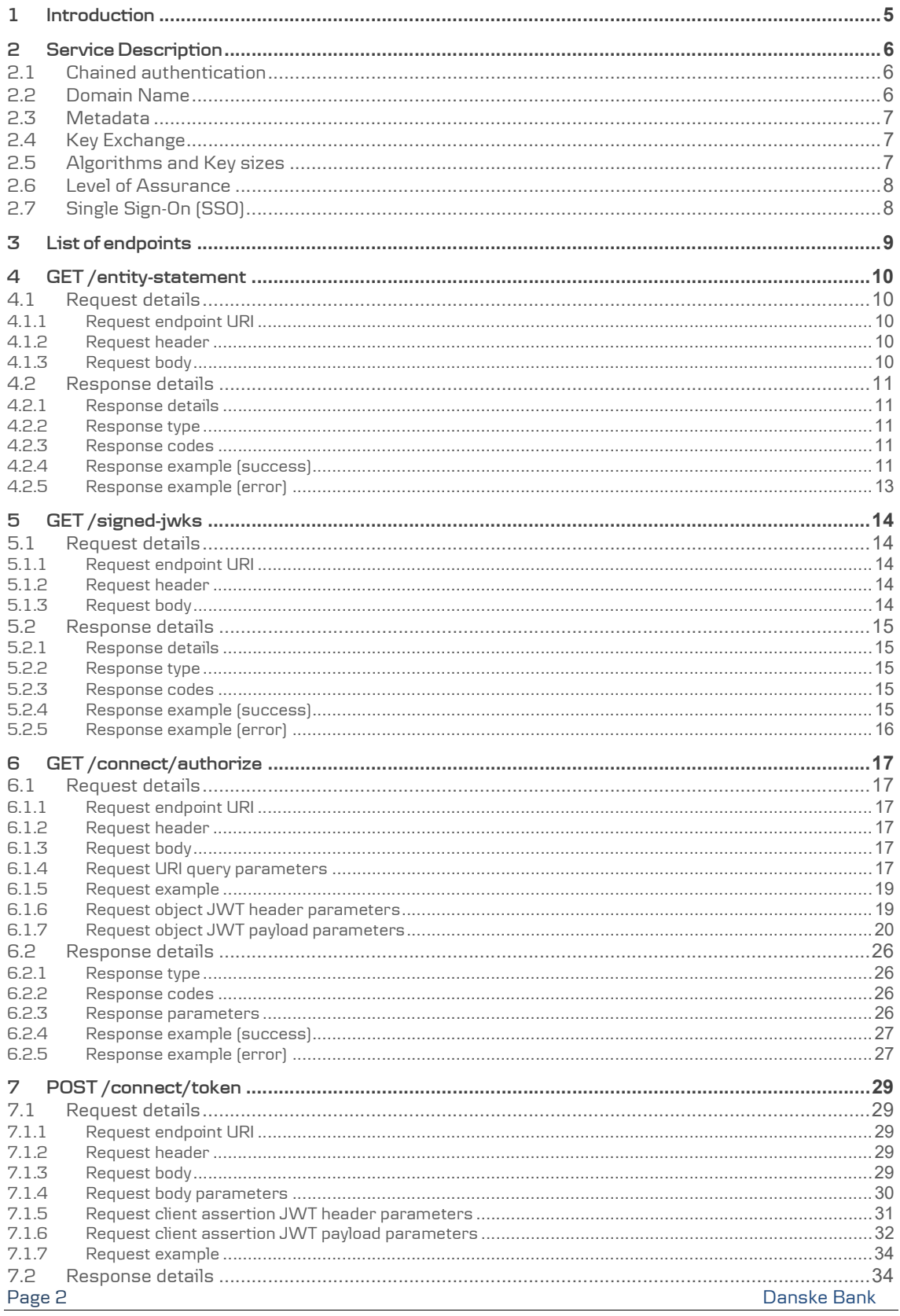

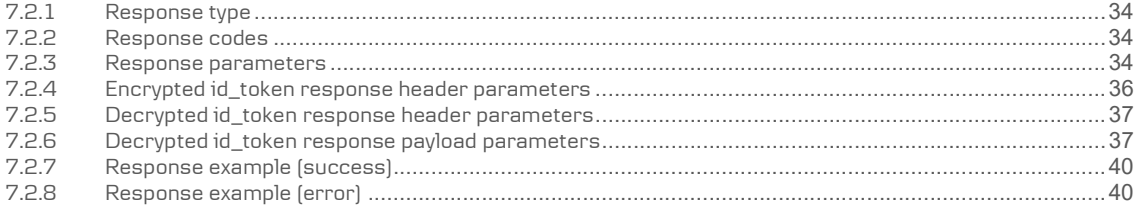

# Change log

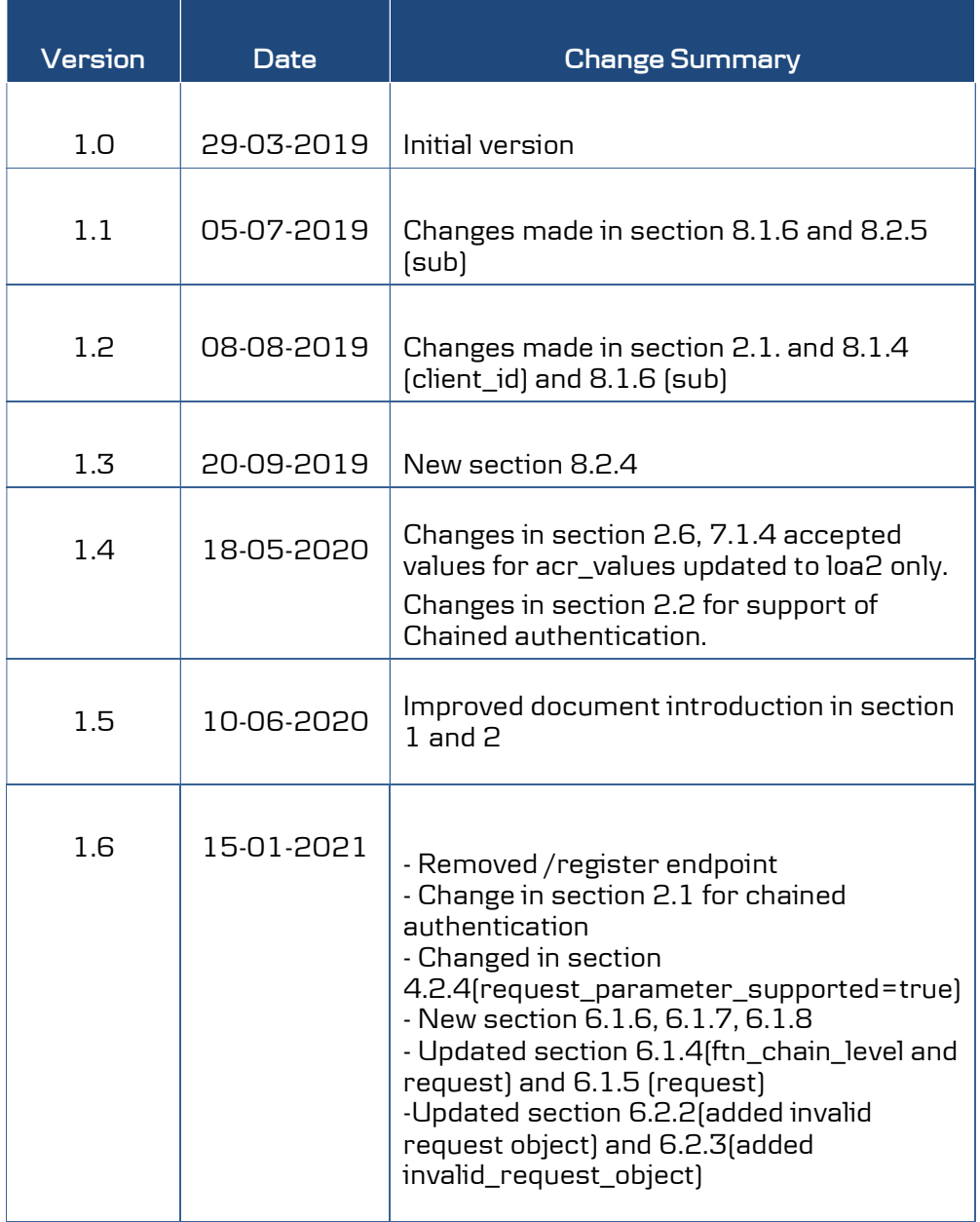

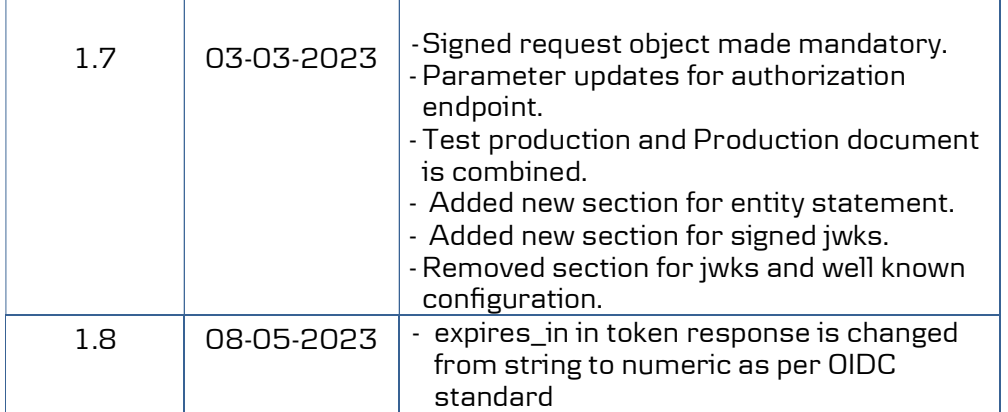

## 1 Introduction

The Finnish Trust Network (FTN) is a mechanism for connecting large scale, consumer-facing service providers with trusted identity providers in Finland. The FTN is a legal framework under which different notified IDP's are mandated to provide strong authentication services for citizens to access public and private services in Finland.

TRAFICOM (Finnish Transport and Communications Agency, formerly FICORA) is the public authority responsible of communication regulations in Finland and has recommendation for two authentication protocols, i.e., SAML 2 (Security Assertion Mark-up Language) and OIDC (OpenID Connect) to be used in FTN.

There are 3 Roles in FTN, namely –

- Identity service providers
- Broker service provider
- Consumer Service Providers / Relying Parties.

This document deep dives in the FTN Broker Services that Danske Bank is offering following the above recommendations by TRAFICOM.

## 2 Service Description

## The Danske Bank Broker implements OpenID Connect Authorization Code flow authentication as defined in FTN OIDC Protocol

The Danske Bank's Broker Service can be integrated with two roles namely the Identity Providers and Service Providers. Information exchange MUST take place with both the roles to complete the technical integration handshake. Parties exchange the necessary information at the time-of-service subscription or at the time of signing of the service agreement.

Service Providers can get their end users authenticated using the Identity Providers integrated with Danske Bank's Broker service. Service providers can communicate with Danske Bank's broker service via specified API endpoints and the keys (SIGNED JWKS) to encrypt and verify messages during the transaction.

If there are changes in the service agreement, the technical and/or business representatives of the parties are REQUIRED to communicate with each other in advance about changes in detail.

#### 2.1 Chained authentication

Danske Bank Broker supports Chained Authentication. The Service Provider must register with request for chained authentication with a new Client Id and the respective Client Id must be sent for Danske Bank Broker to invoke chained authentication. Signed JWT request is mandatory for chained authentication during the Authorize request along with the use of the Client ID registered for chained authentication.

#### 2.2 Domain Name

Danske Bank Broker service is implemented in both Test Production and Production environment. Correct domain should be used while invoking the service in required environment.

Production –

https://userapi2.danskebank.com/prod/external/ftn/broker-oidc

Test Production -

Page 6 Danske Bank https://sandbox-userapi2.danskebank.com/sandbox/external/ftn/broker-oidc

Note: Remember to replace <domain> in all Urls mentions in this document with any of above 2 values as per integration environment.

#### 2.3 Metadata

Danske Bank publishes the metadata of Identity according to the OIDC Connect Discovery 1.0 specification.

The metadata endpoint address is in form of: <domain>/entity-statement

The metadata also includes the SIGNED JWKS URI for the Service Provider to fetch the keyset of the Broker.

## 2.4 Key Exchange

The public keys used in signing and encryption are exchanged by reference (SIGNED JWKS URI).

The change of signing and encryption keys is done by adding the new key to published keyset in advance of its usage. Both the new and the old keys are concurrently present in the keyset at the time of key change. The new key MUST be published at least 10 (cache) minutes before starting the use of the key. The old key SHOULD be removed from the keyset when the new key has been taken in to use.

## 2.5 Algorithms and Key sizes

FTN OIDC profile specifies the Cryptographic algorithms for JWT protection in the FTN in signing and encryption of messages.

Danske Bank Broker implements RSASSA-PKCS1-v1\_5 using SHA-256 algorithm for signing of messages.

Danske Bank Broker implements RSA-OAEP algorithm using default parameters for key exchange.

Danske Bank Broker implements A128GCM, AES GCM using 128-bit key algorithm for encryption of messages.

Other optional algorithms from FTN OIDC profile are not implemented if not separately and specifically agreed.

#### 2.6 Level of Assurance

Danske Bank Broker implements following Level of Assurance specified in FTN OIDC Profile:

Production - http://ftn.ficora.fi/2017/loa2 Test Production - http://ftn.ficora.fi/2017/loatest2

## 2.7 Single Sign-On (SSO)

Danske Bank's Broker currently doesn't support implement Single Sign-On (SSO). An authentication IS REQUIRED from the end user on each Authentication Request.

# 3 List of endpoints

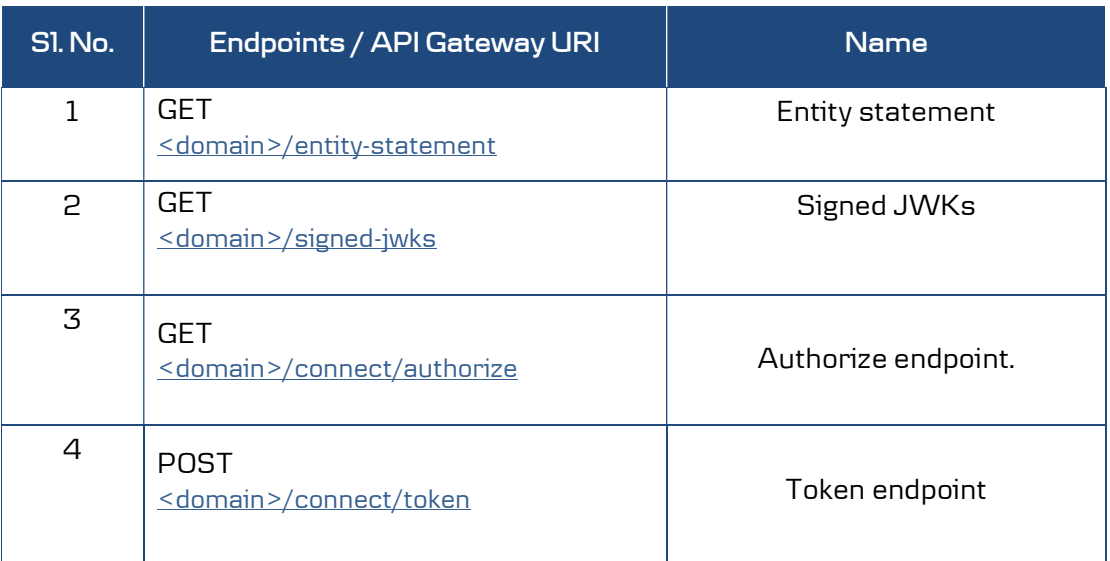

The list of endpoints of FTN Broker service are listed below –

## 4 GET /entity-statement

## 4.1 Request details

## 4.1.1 Request endpoint URI

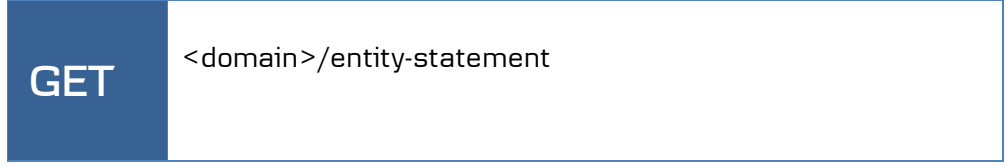

## 4.1.2 Request header

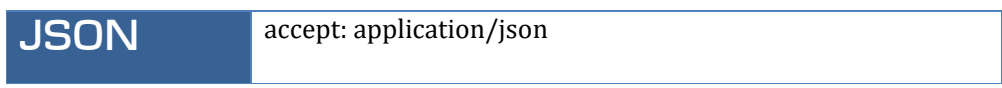

## 4.1.3 Request body

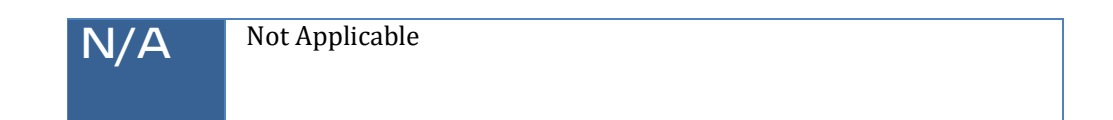

#### 4.2 Response details

#### 4.2.1 Response details

The response of this uri is setup according to specification present in OpenID federation. URL for the specification is present below.

https://openid.net/specs/openid-connect-federation-1\_0.html#section-4.1

#### 4.2.2 Response type

text/plain A JWT(Json web token) that contains the information to participate in federation(s).

#### 4.2.3 Response codes

https://userapi2.danskebank.com/prod/external/ftn/broker-oidc/errorcodes

#### 4.2.4 Response example (success)

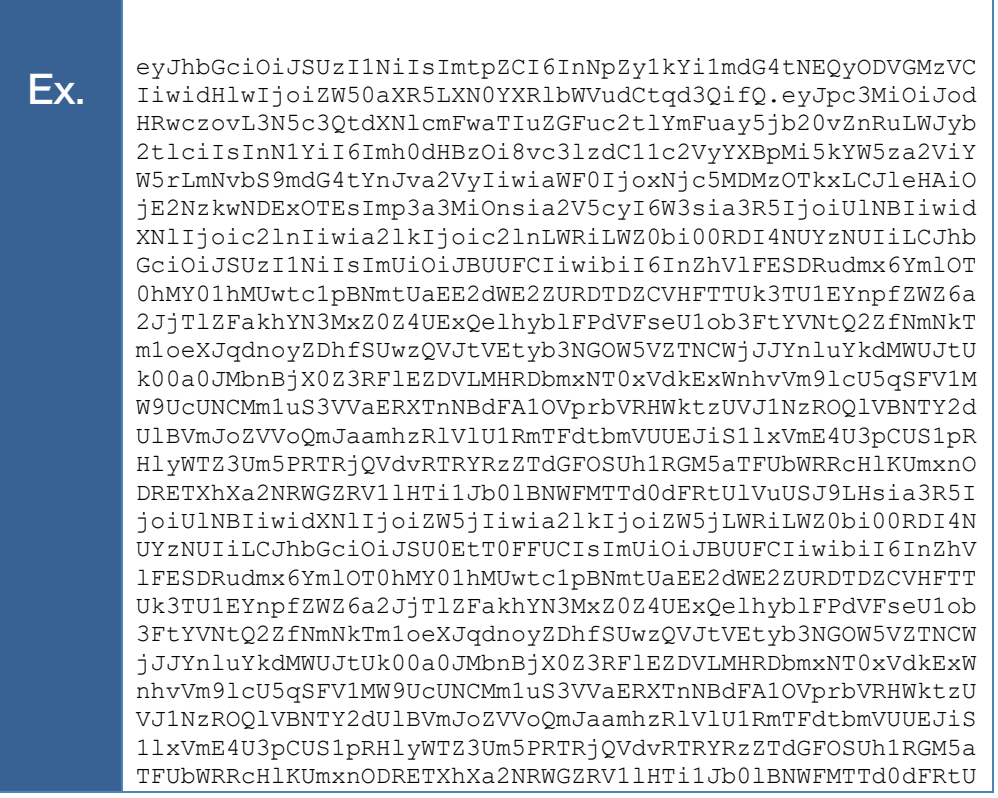

Page 11 Danske Bank

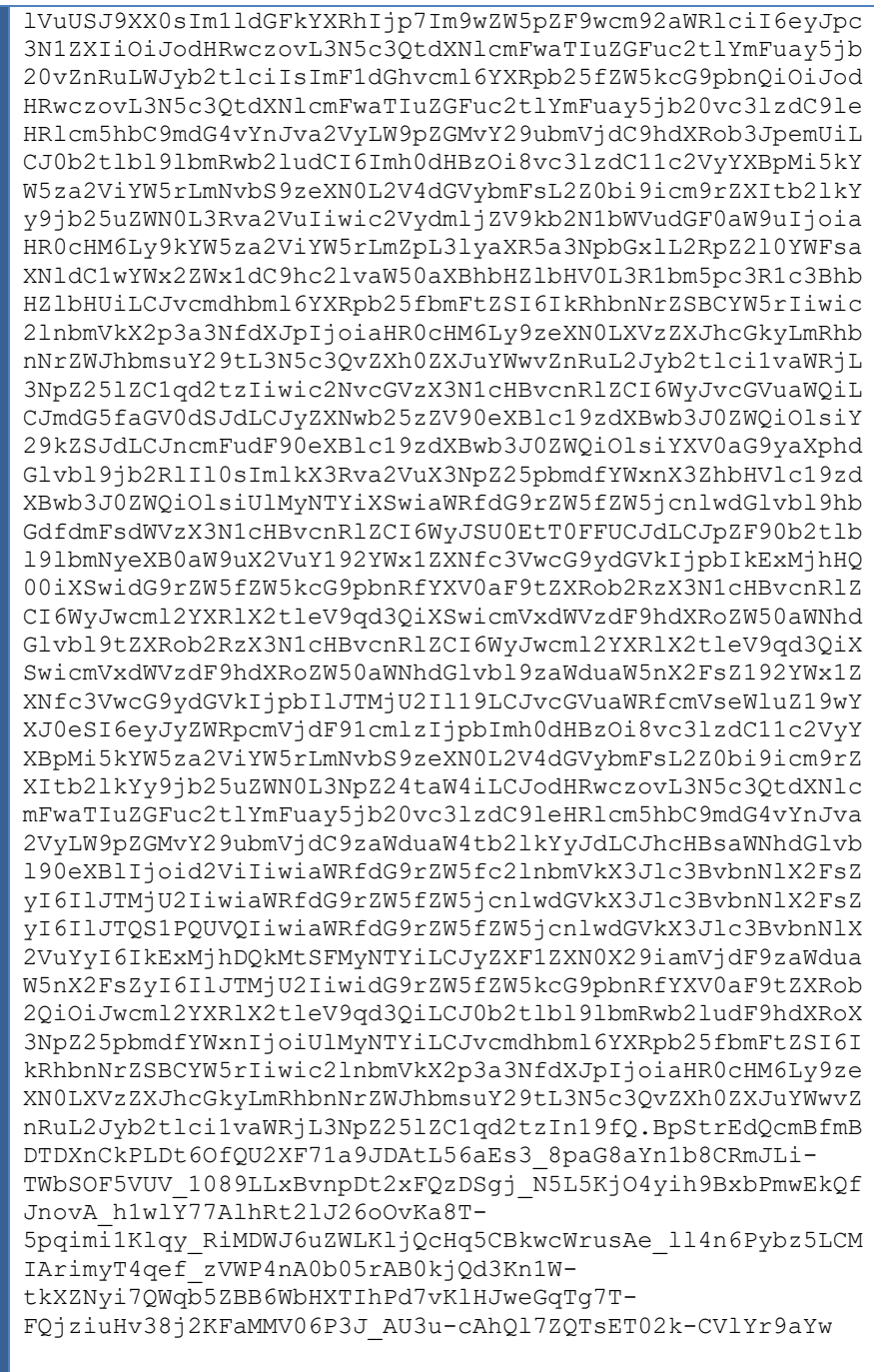

## 4.2.5 Response example (error)

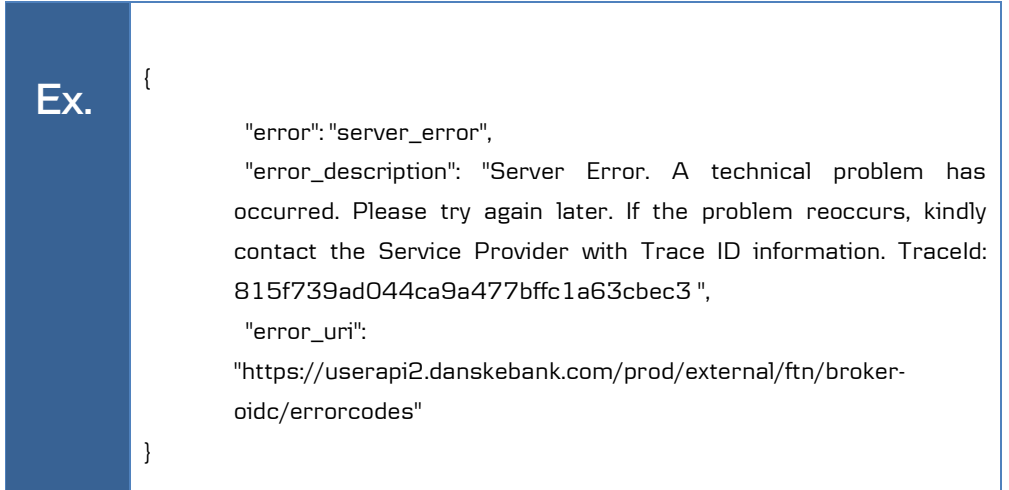

## 5 GET /signed-jwks

## 5.1 Request details

## 5.1.1 Request endpoint URI

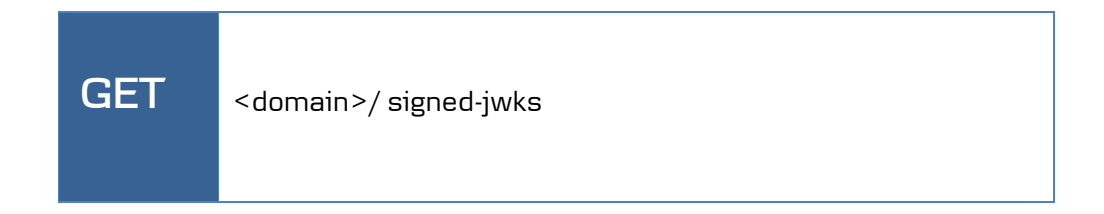

#### 5.1.2 Request header

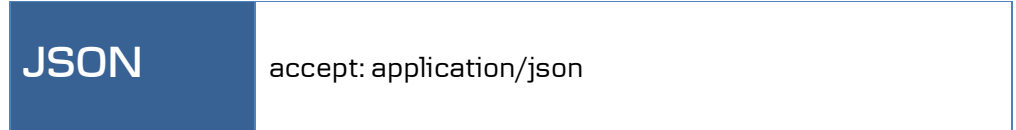

## 5.1.3 Request body

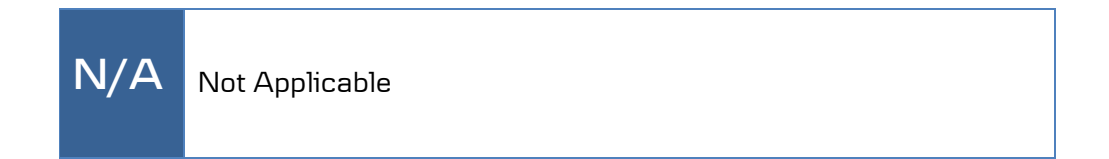

#### 5.2 Response details

#### 5.2.1 Response details

The response of this uri is signed JWKS which is a signed JWT having the entity's JWK Set as payload. The JWT is signed with a key that was included in the JWK set that the entity published in its (self-signed) Entity Statement.

https://openid.net/specs/openid-connect-federation-1\_0.html#section-3.1

#### 5.2.2 Response type

text/plain Signed JWKS which is a signed JWT having the entity's JWK Set as payload.

#### 5.2.3 Response codes

https://userapi2.danskebank.com/prod/external/ftn/broker-oidc/errorcodes

#### 5.2.4 Response example (success)

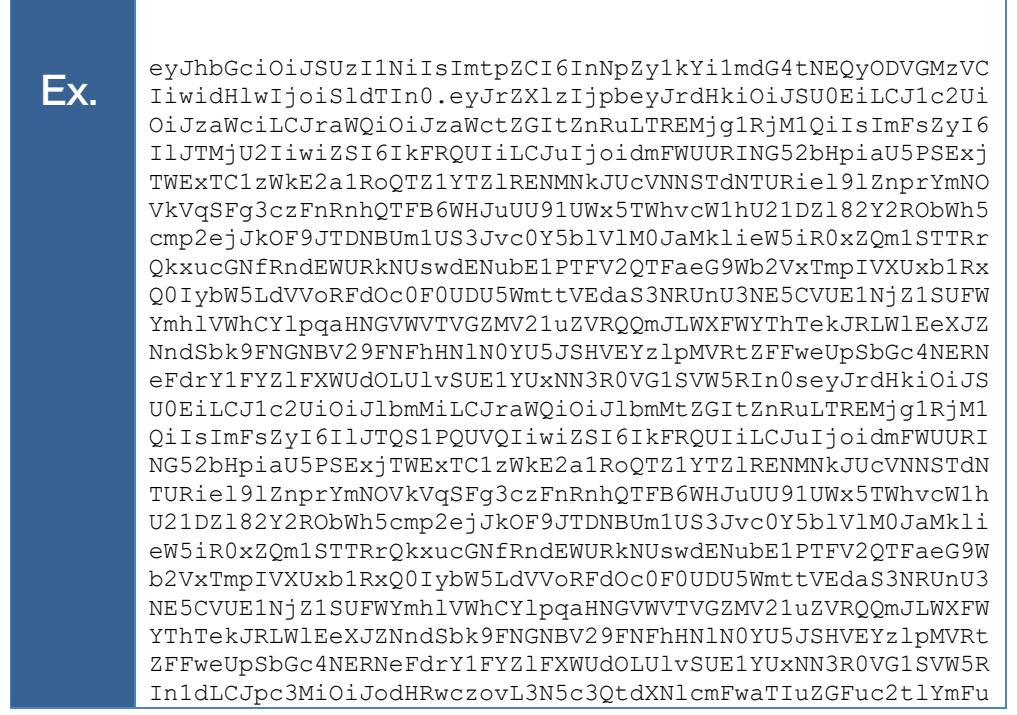

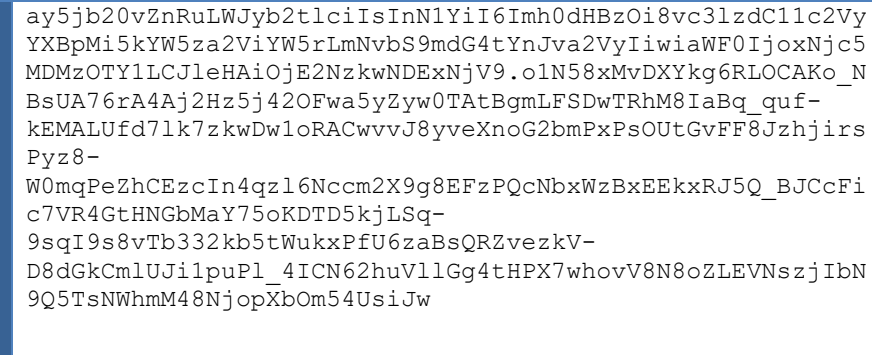

## 5.2.5 Response example (error)

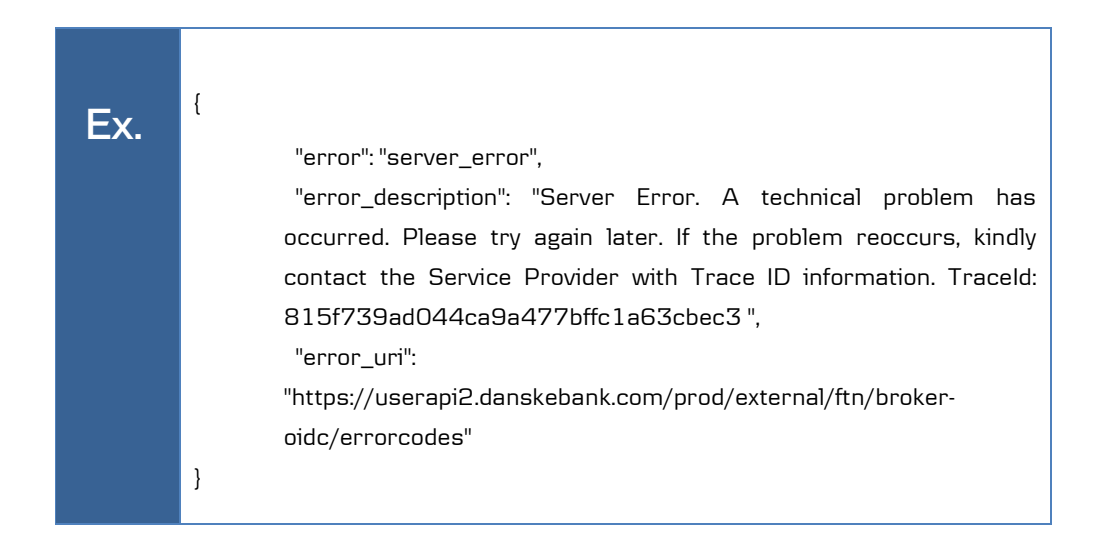

## 6 GET /connect/authorize

## 6.1 Request details

## 6.1.1 Request endpoint URI

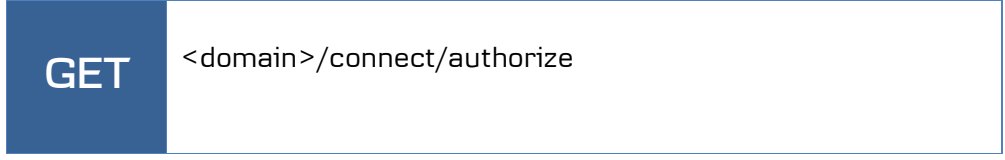

## 6.1.2 Request header

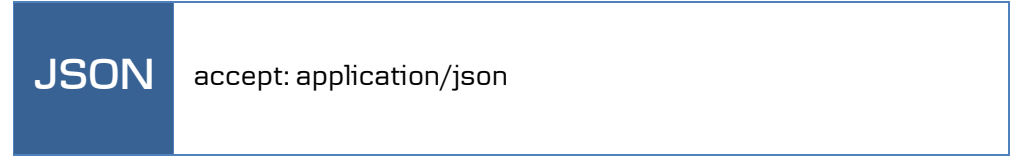

## 6.1.3 Request body

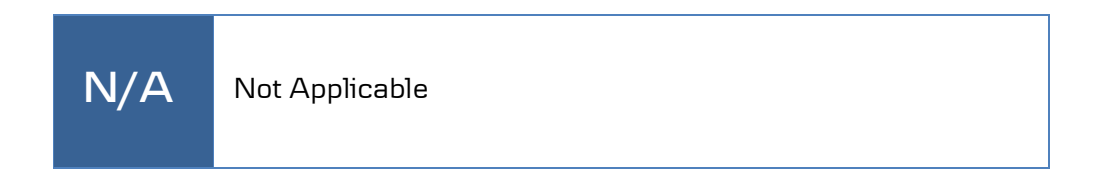

#### 6.1.4 Request URI query parameters

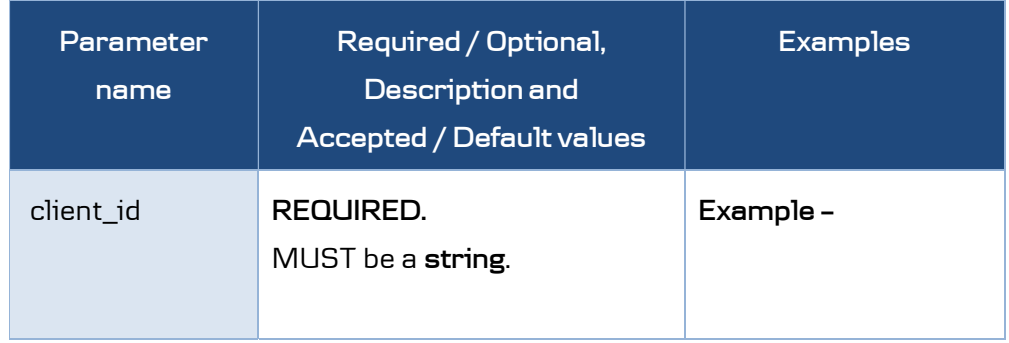

ŕ

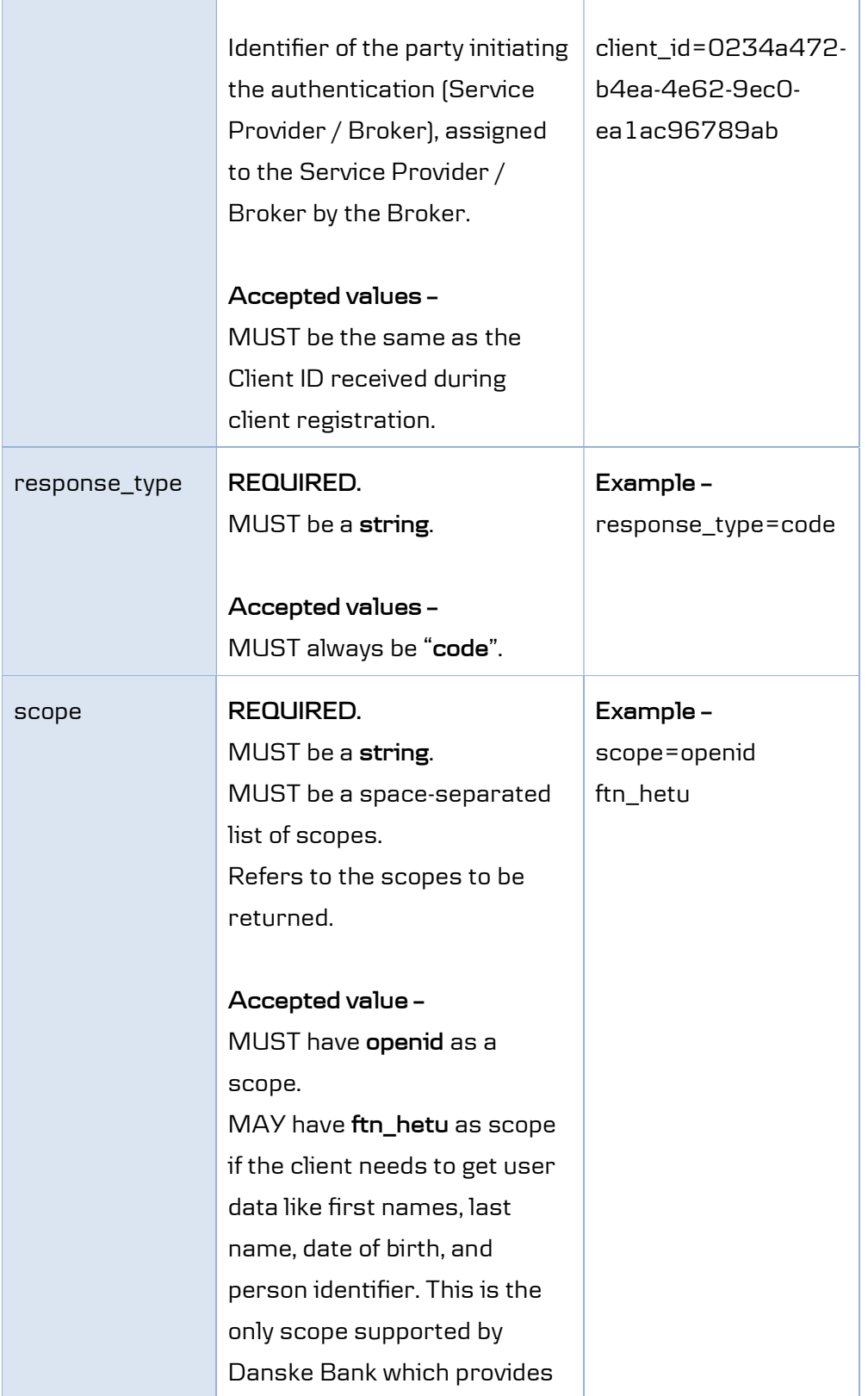

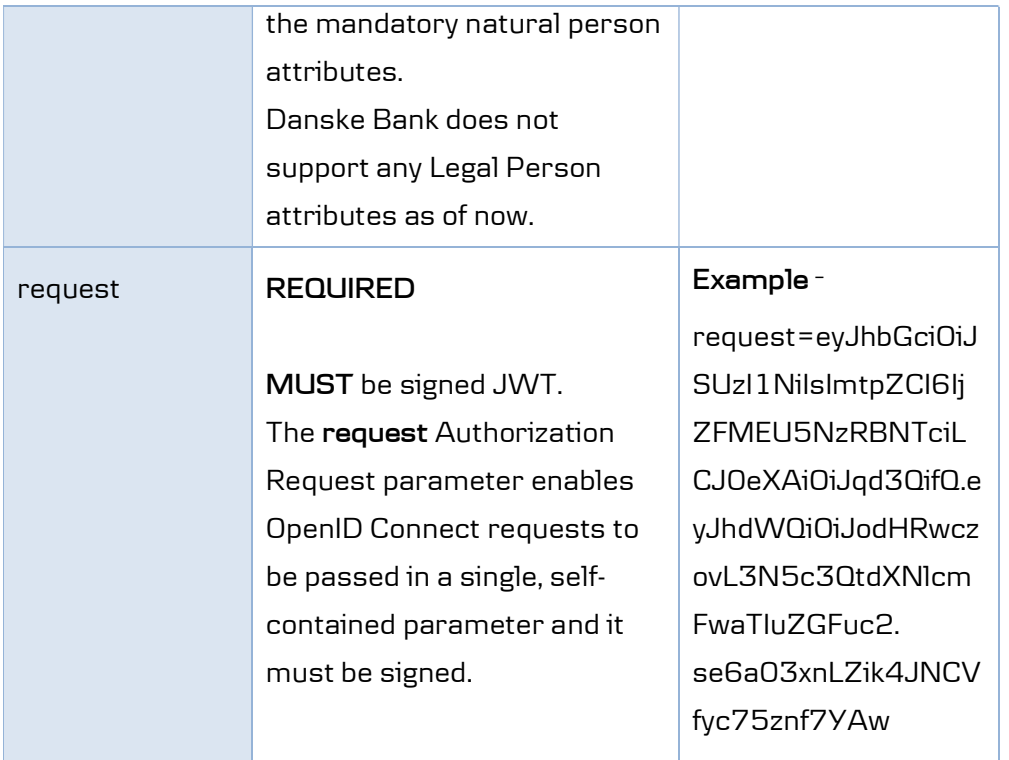

## 6.1.5 Request example

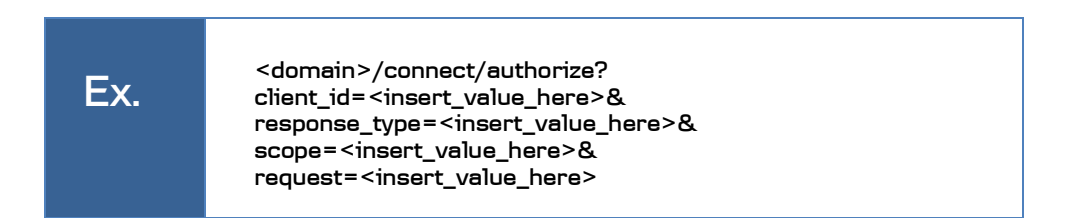

## 6.1.6 Request object JWT header parameters

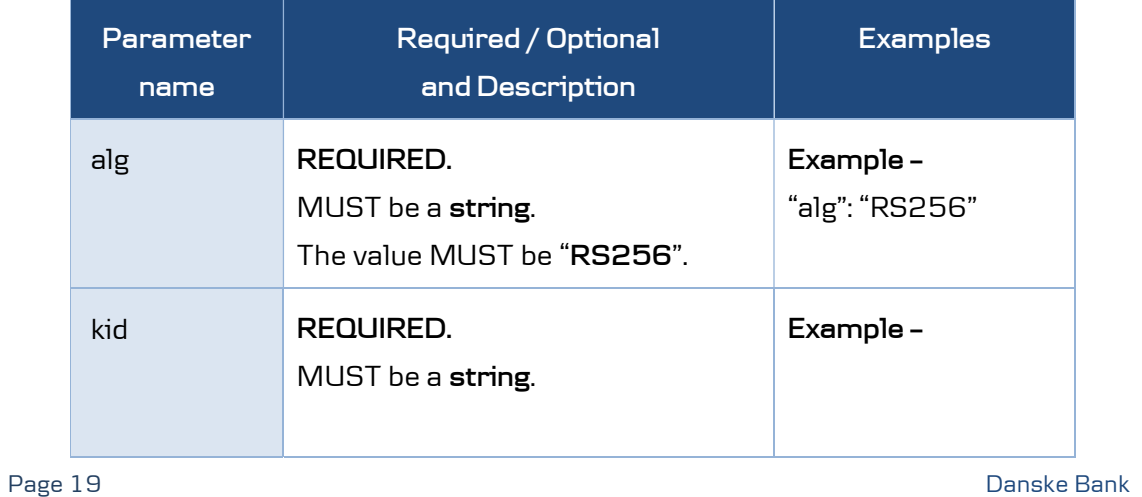

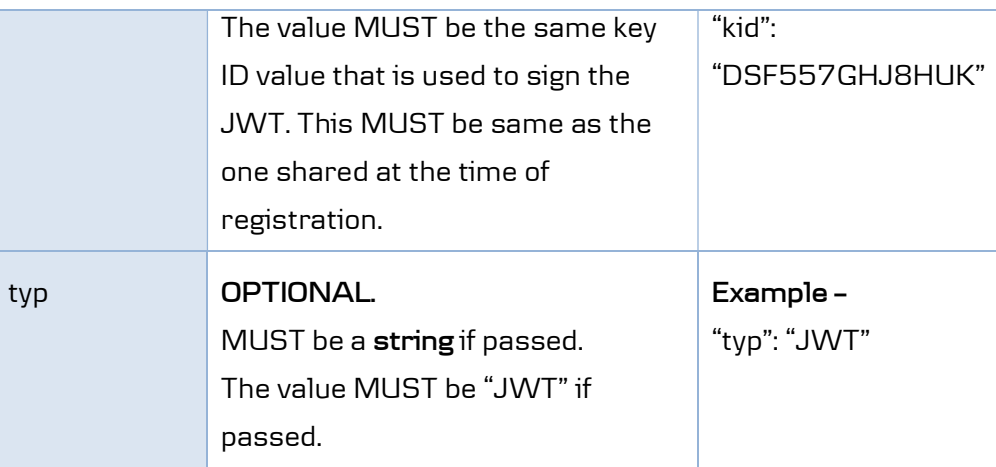

## 6.1.7 Request object JWT payload parameters

When the request parameter is used, the OpenID Connect request parameter values contained in the JWT supersede those passed using the OAuth 2.0 request syntax as per section 6.1 of OIDC Core 1.0 section 6.1

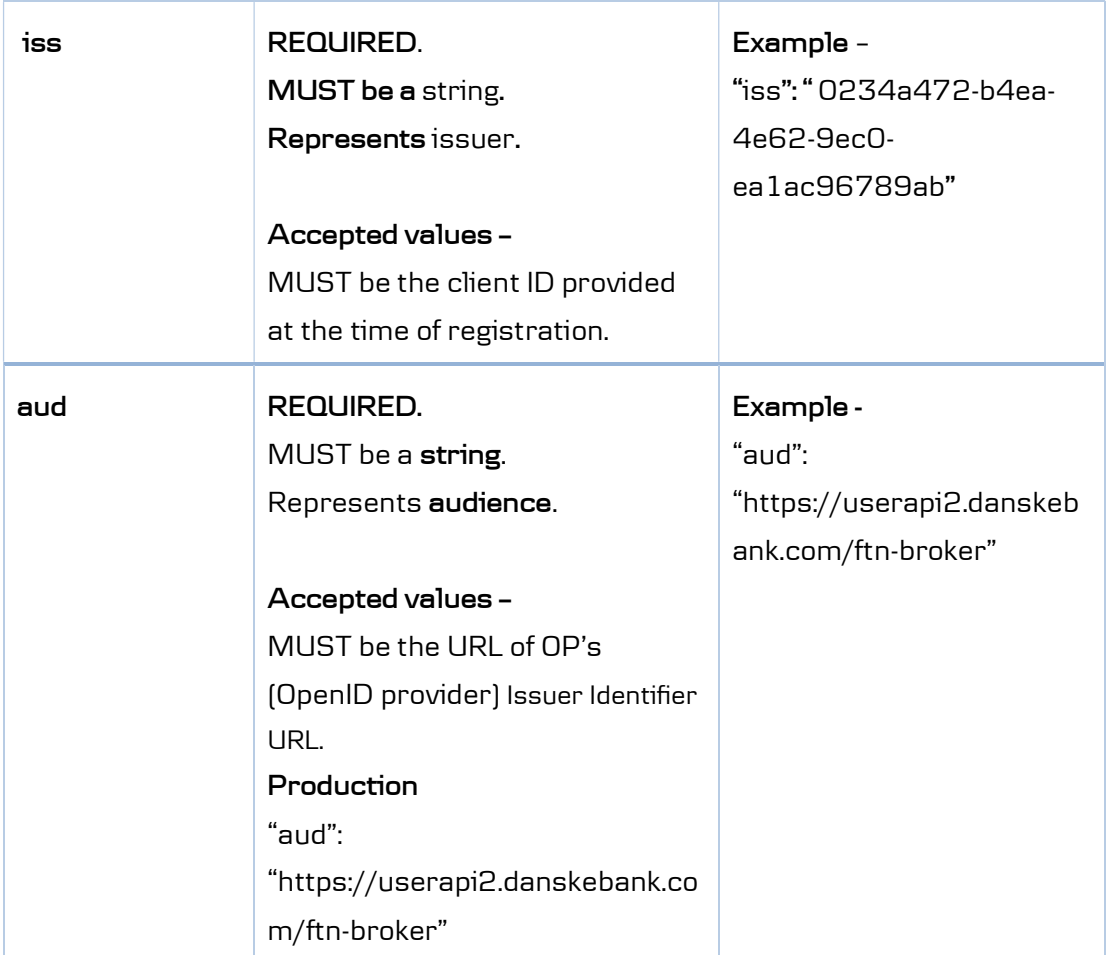

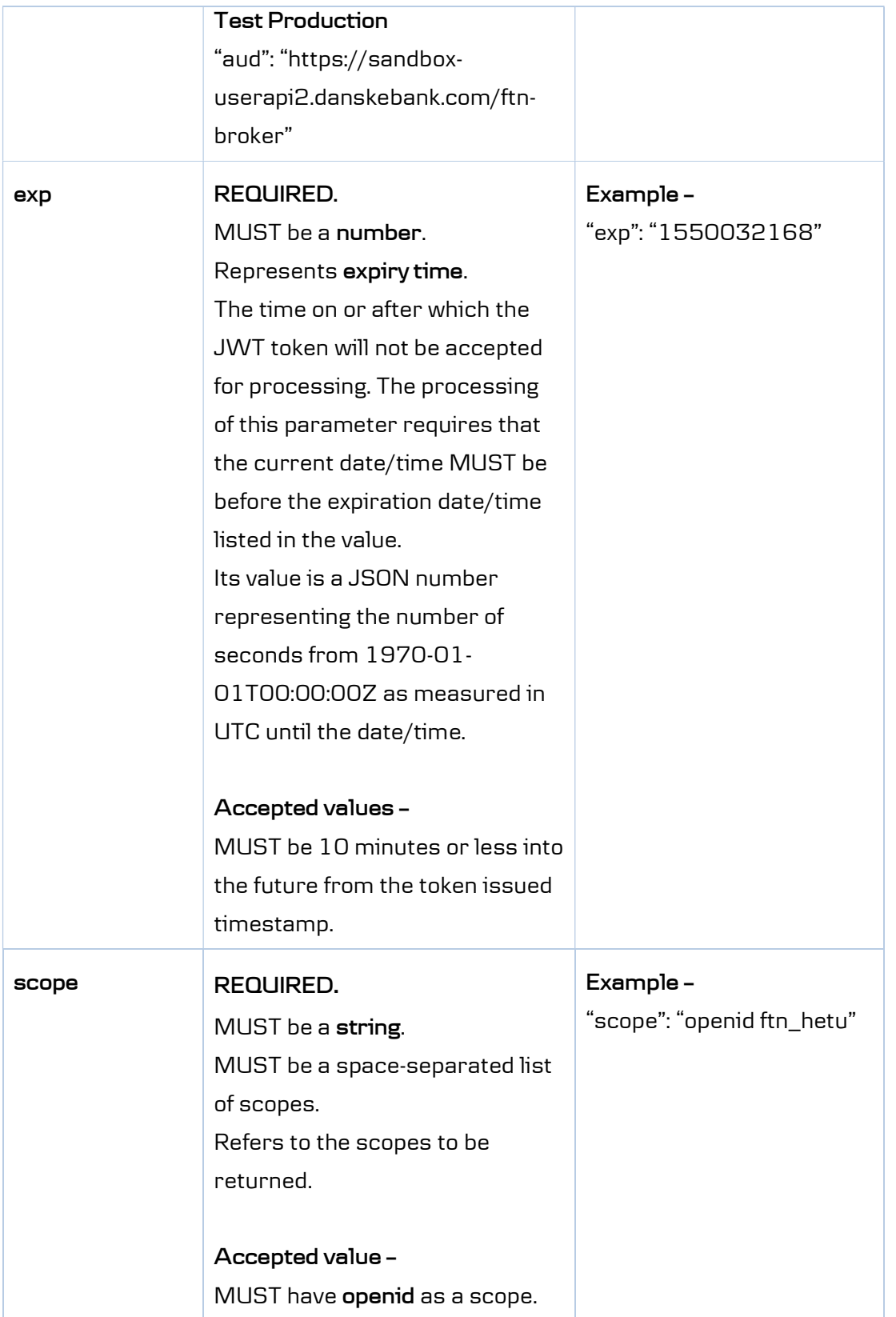

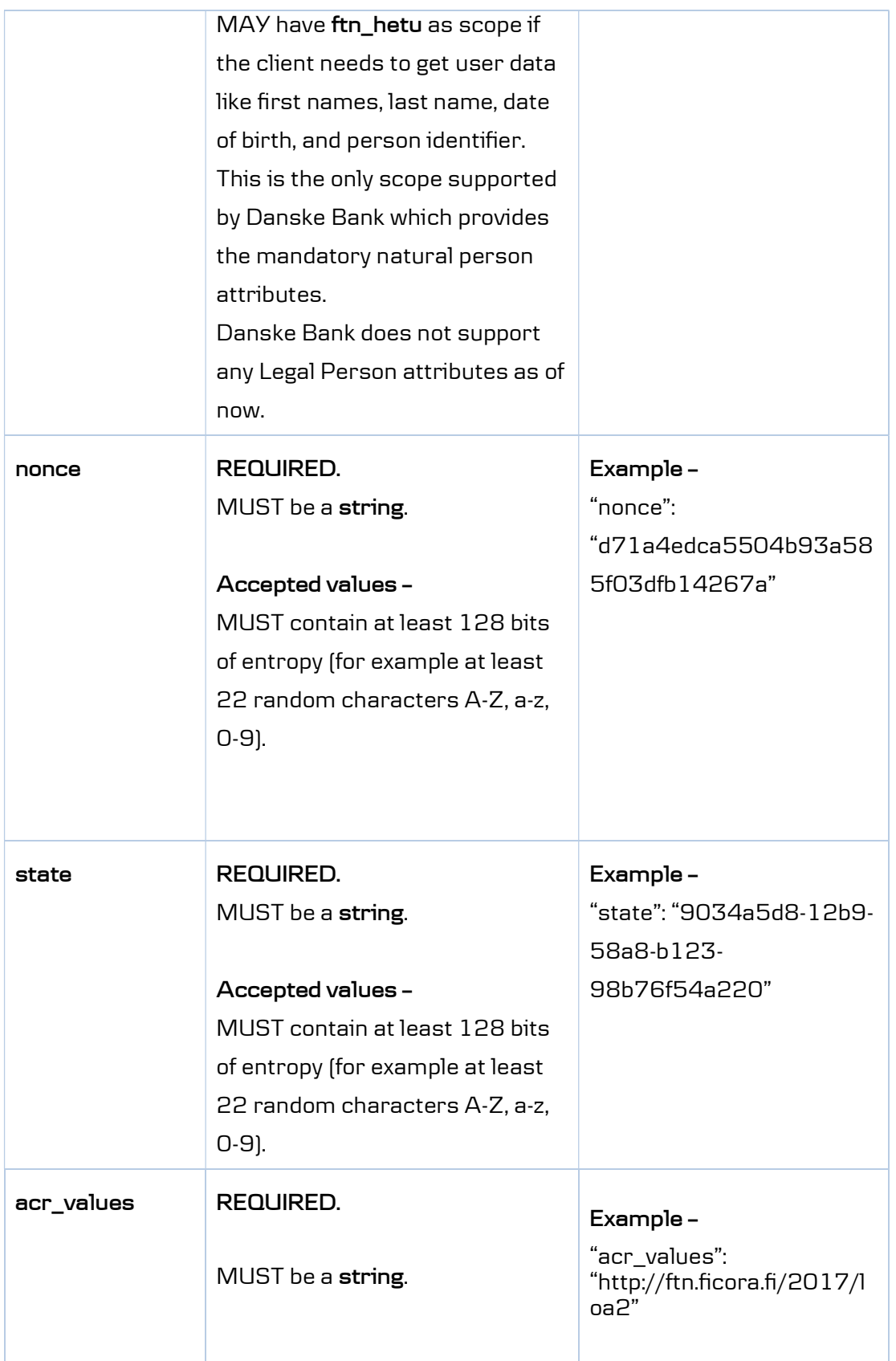

Page 22 Danske Bank

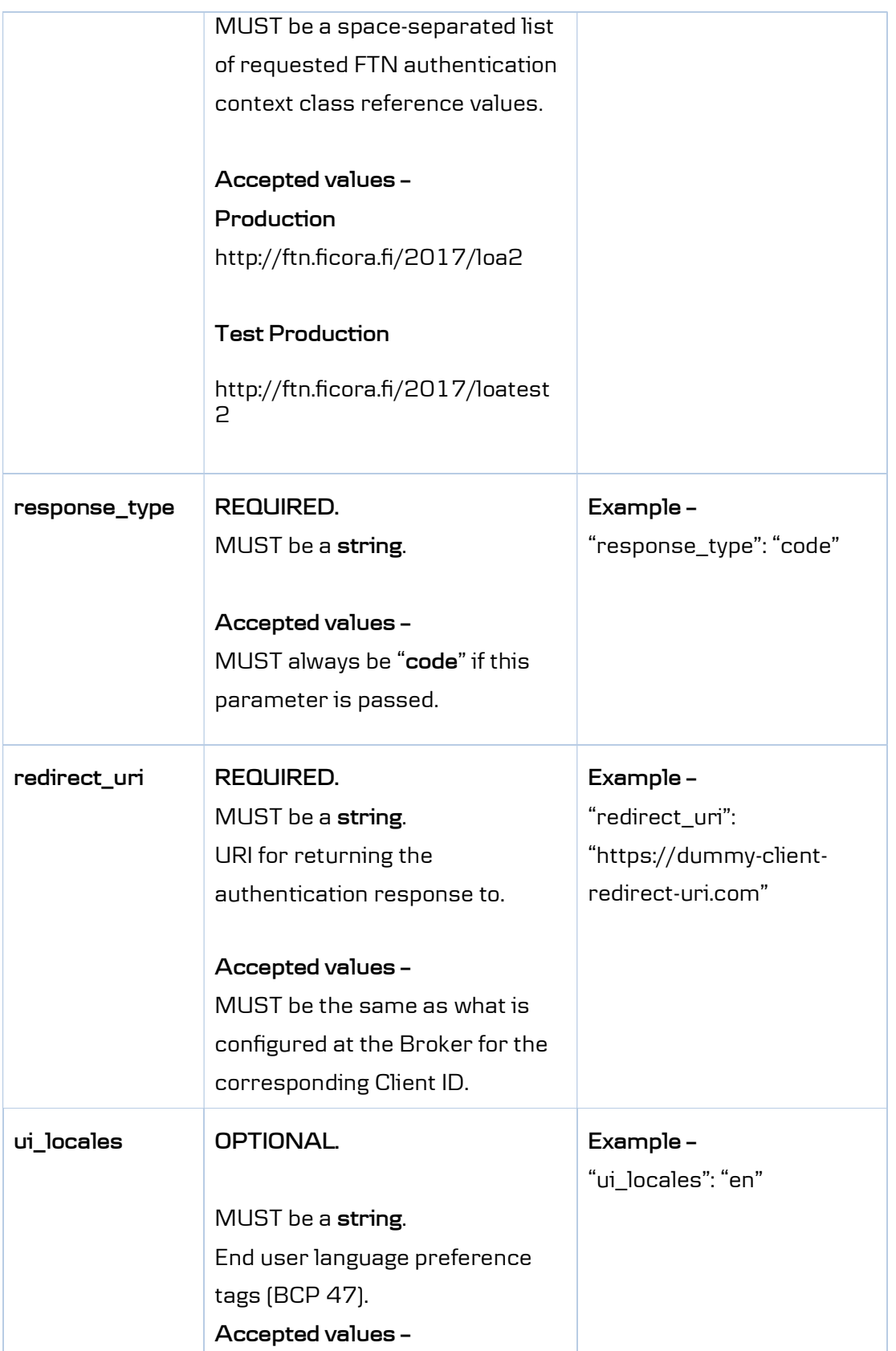

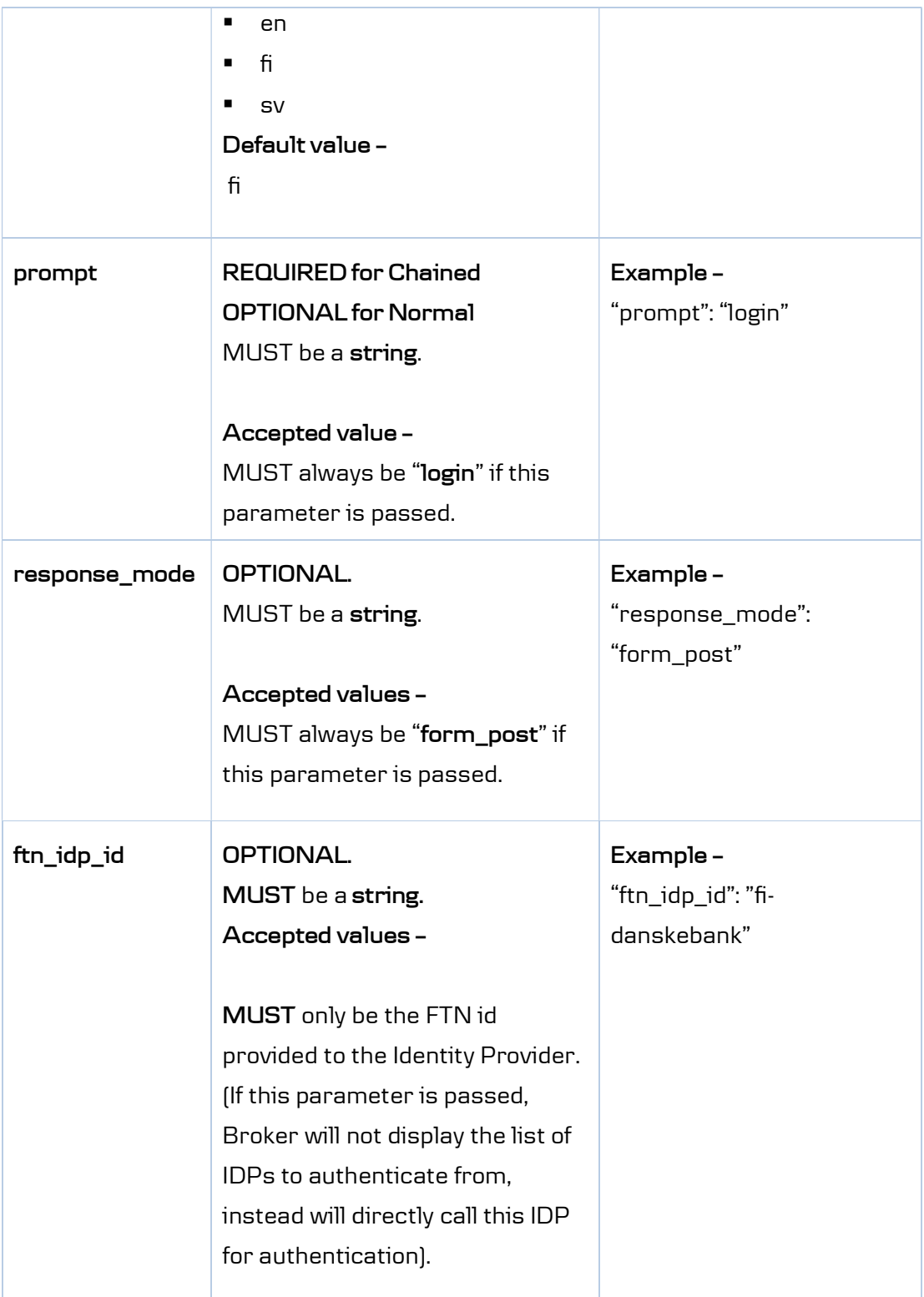

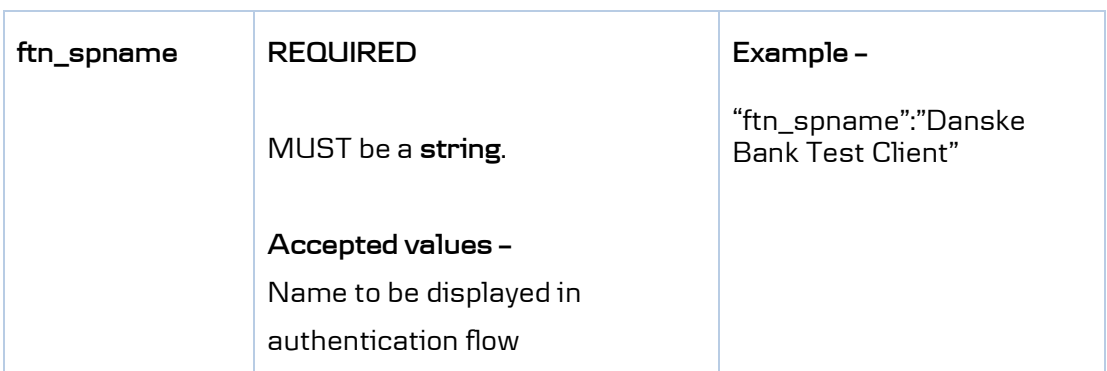

Important Note: request and request\_uri parameters MUST NOT be included in Request Objects.

## 6.2 Response details

## 6.2.1 Response type

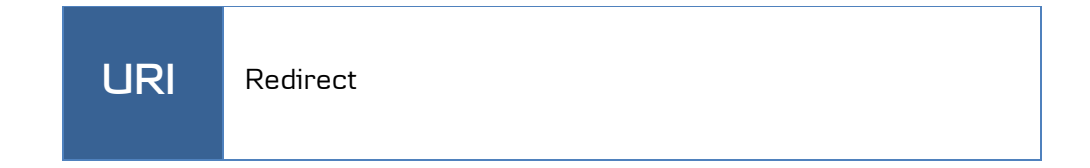

#### 6.2.2 Response codes

https://userapi2.danskebank.com/prod/external/ftn/broker-oidc/errorcodes

#### 6.2.3 Response parameters

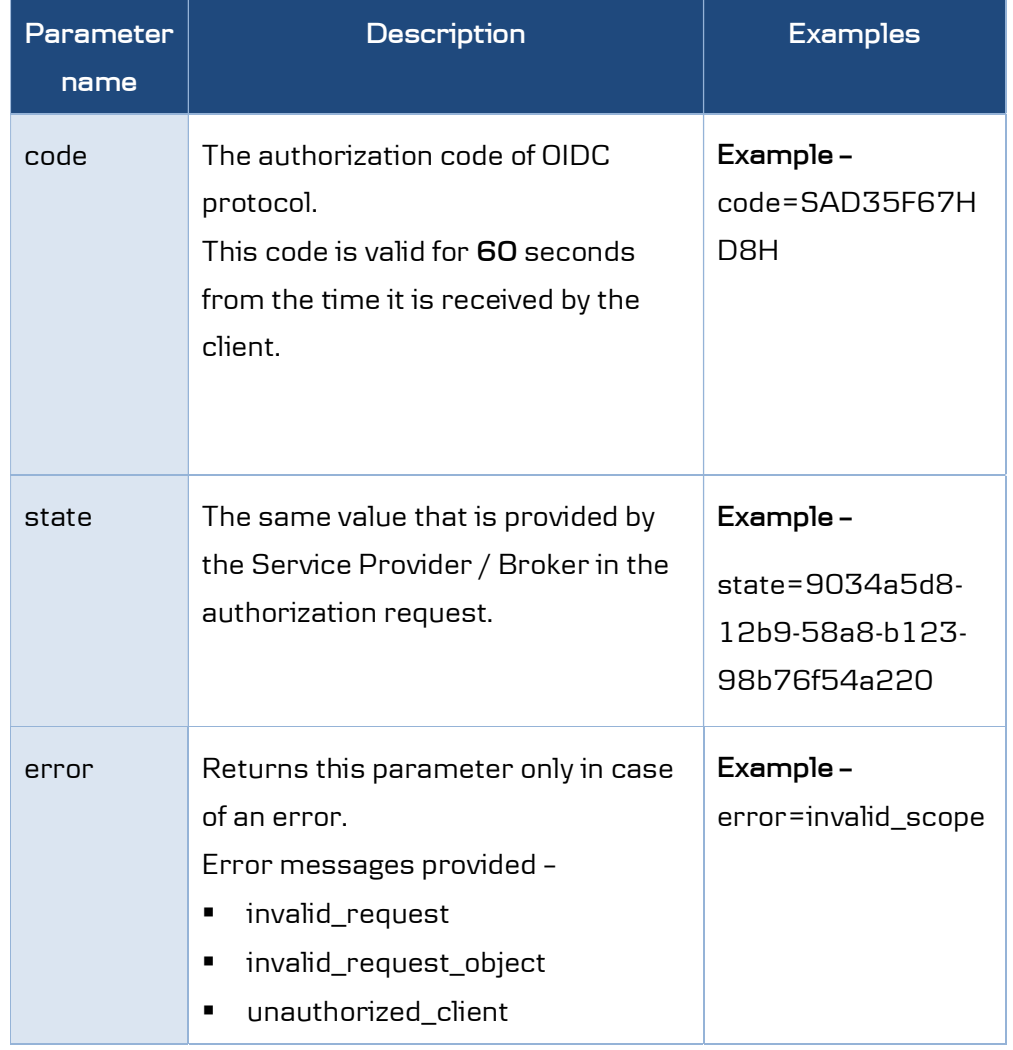

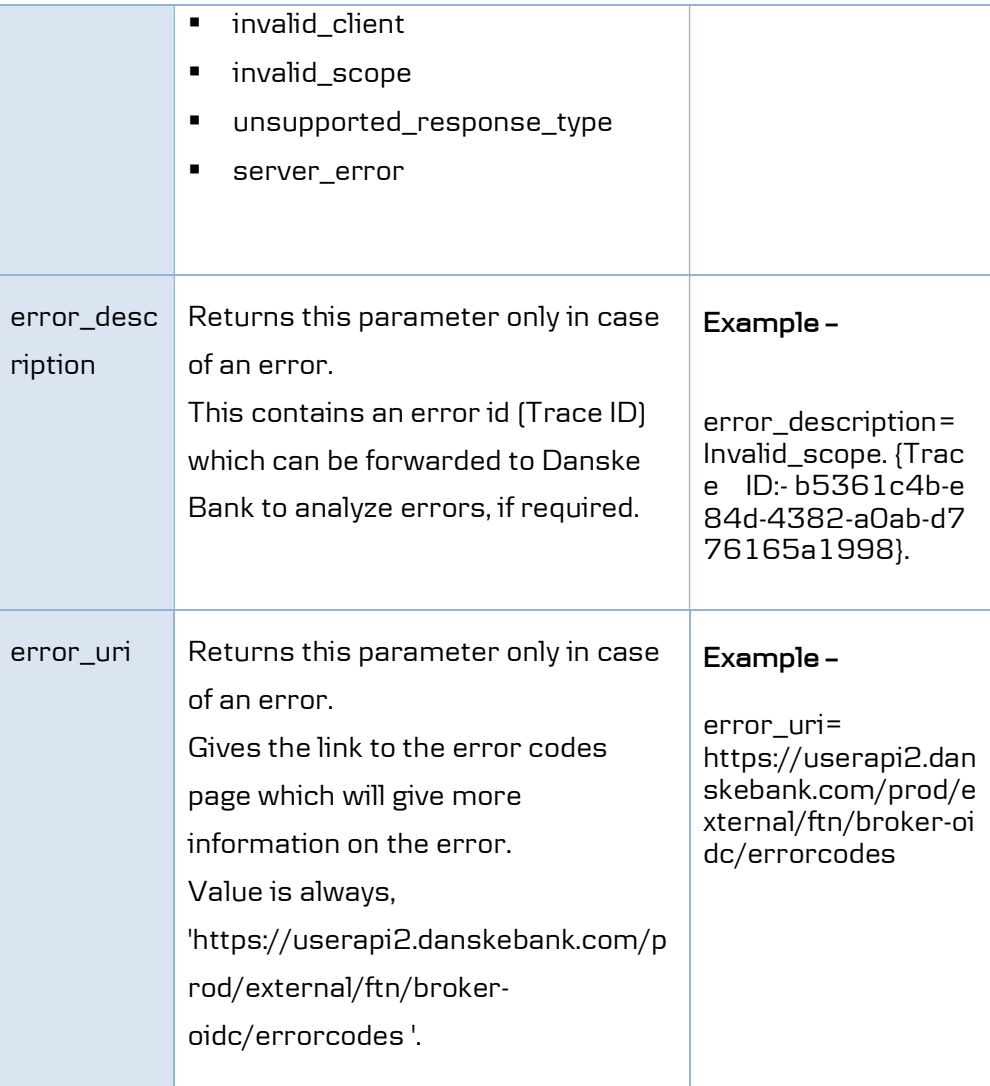

## 6.2.4 Response example (success)

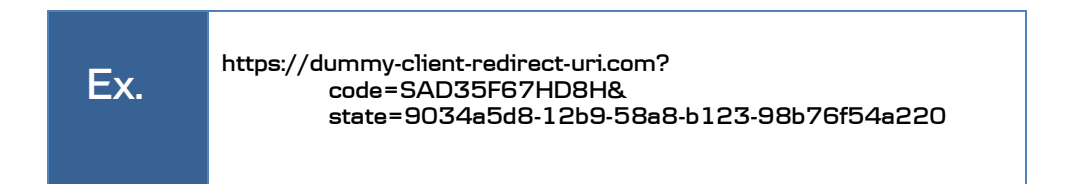

## 6.2.5 Response example (error)

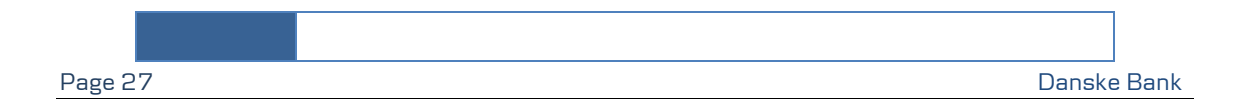

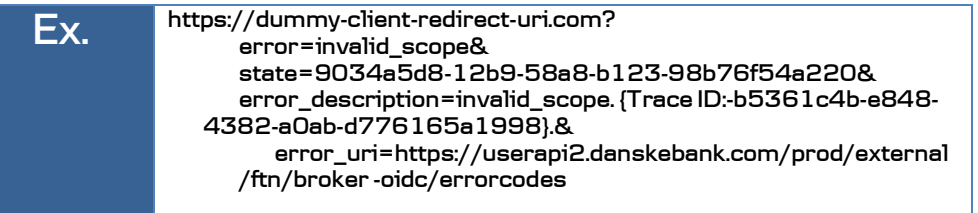

## 7 POST /connect/token

## 7.1 Request details

## 7.1.1 Request endpoint URI

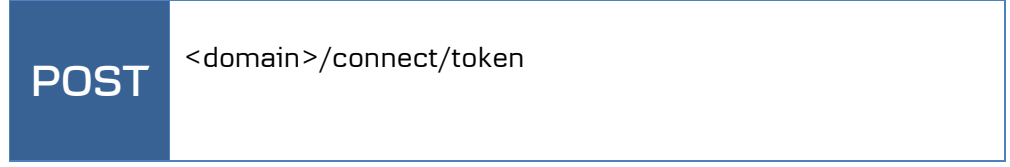

## 7.1.2 Request header

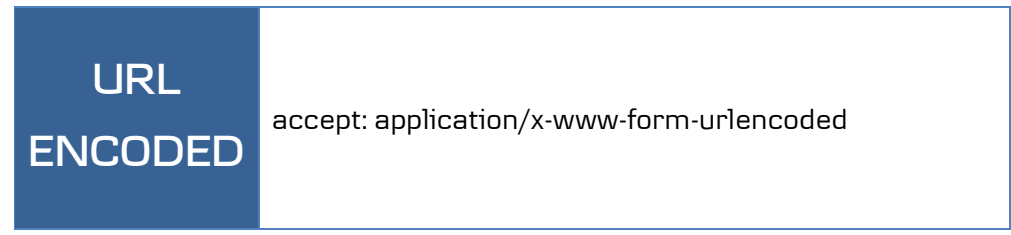

## 7.1.3 Request body

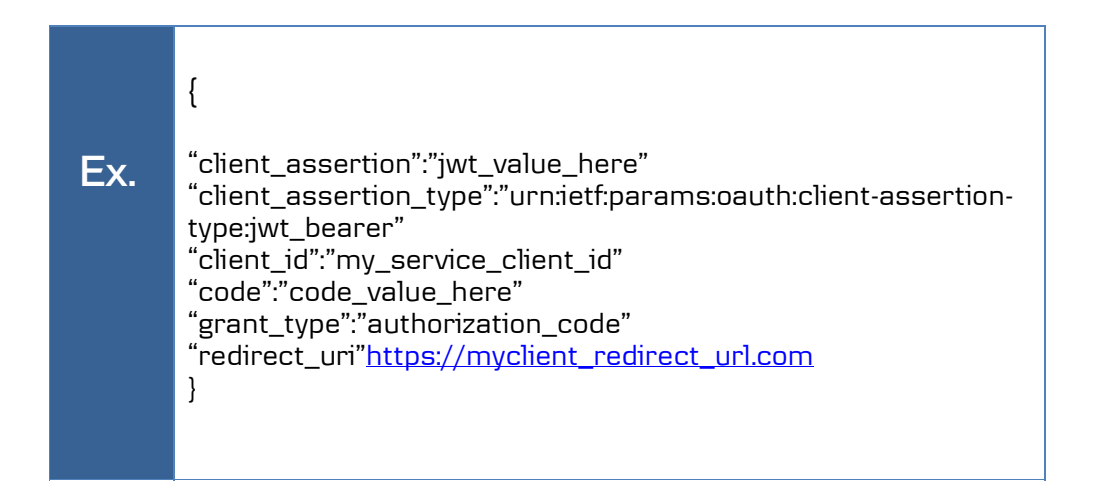

## 7.1.4 Request body parameters

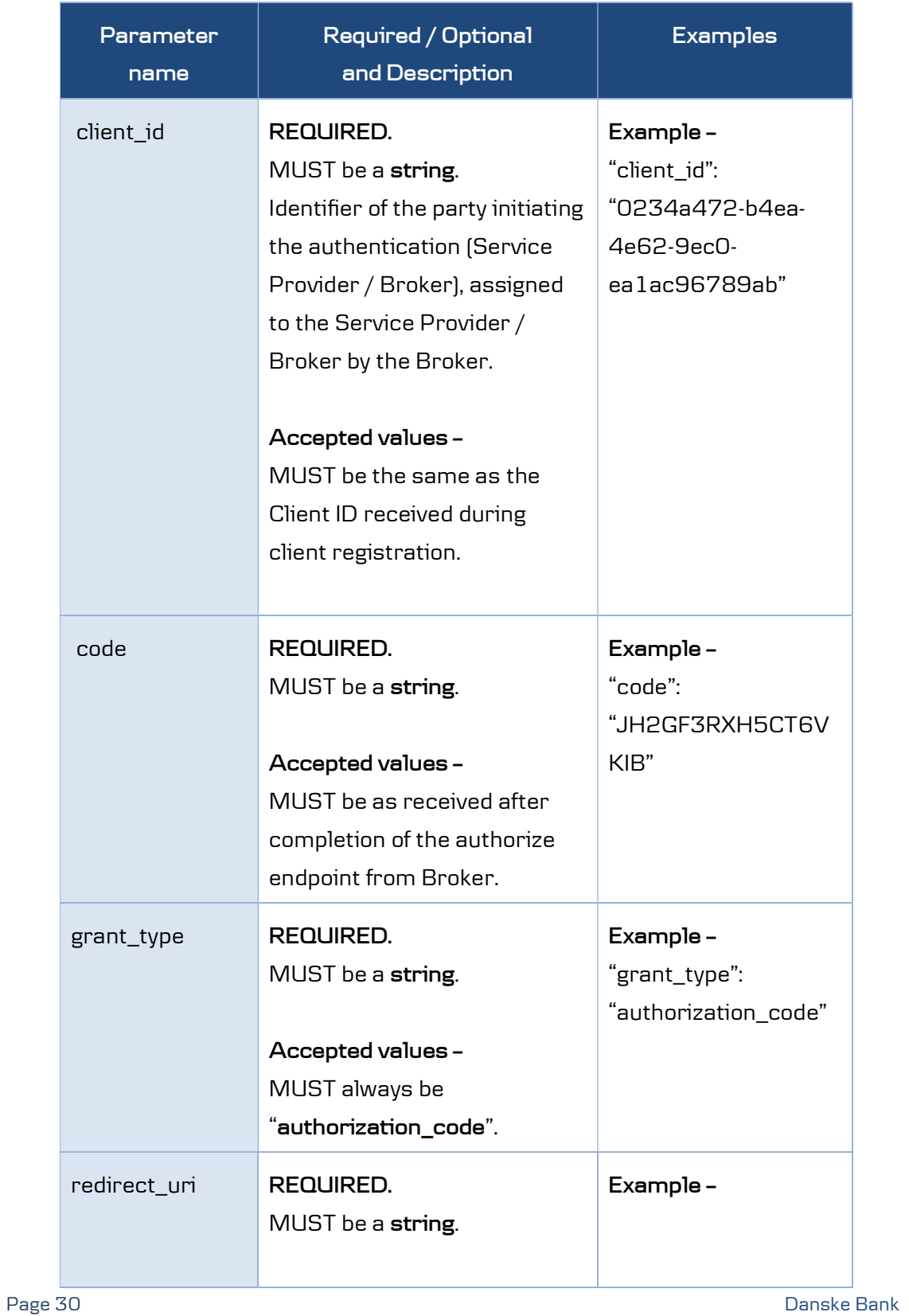

 $\overline{\phantom{a}}$ 

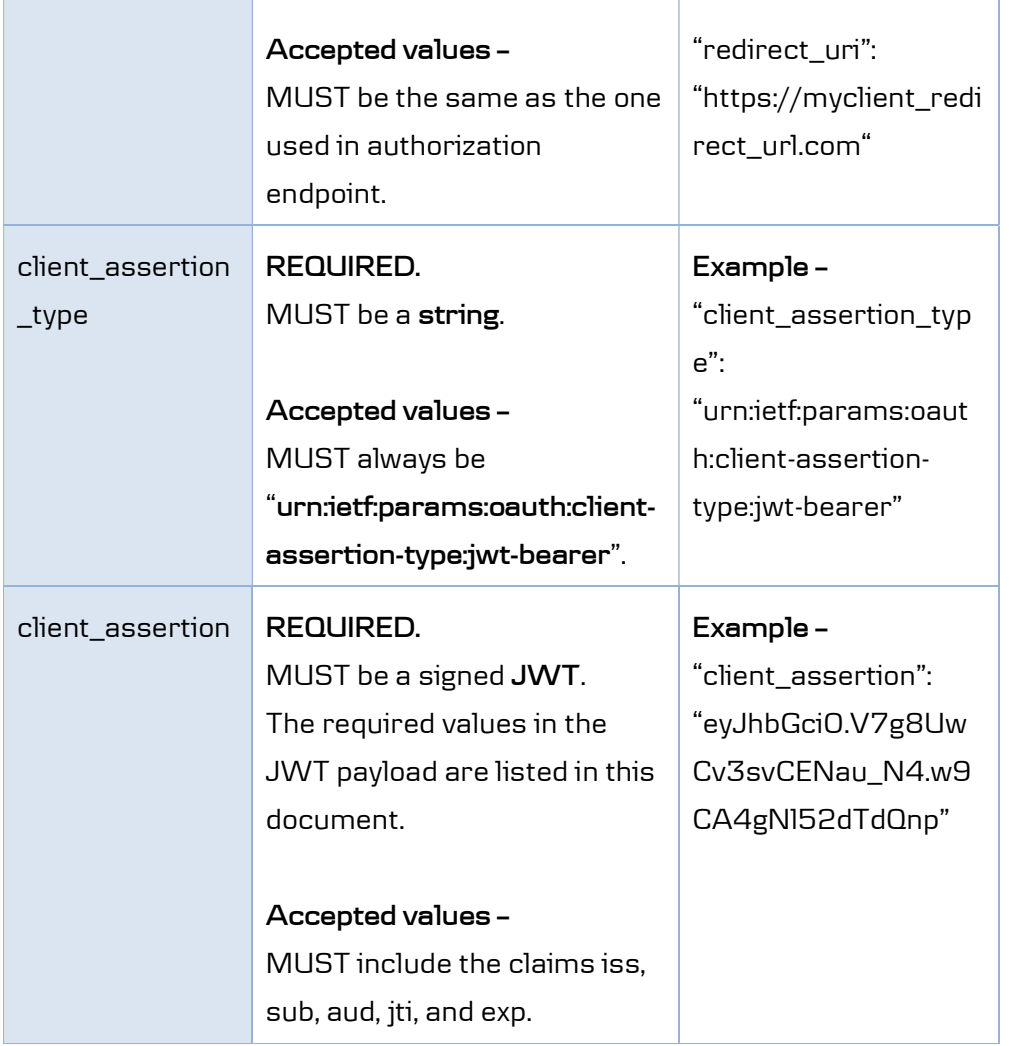

## 7.1.5 Request client assertion JWT header parameters

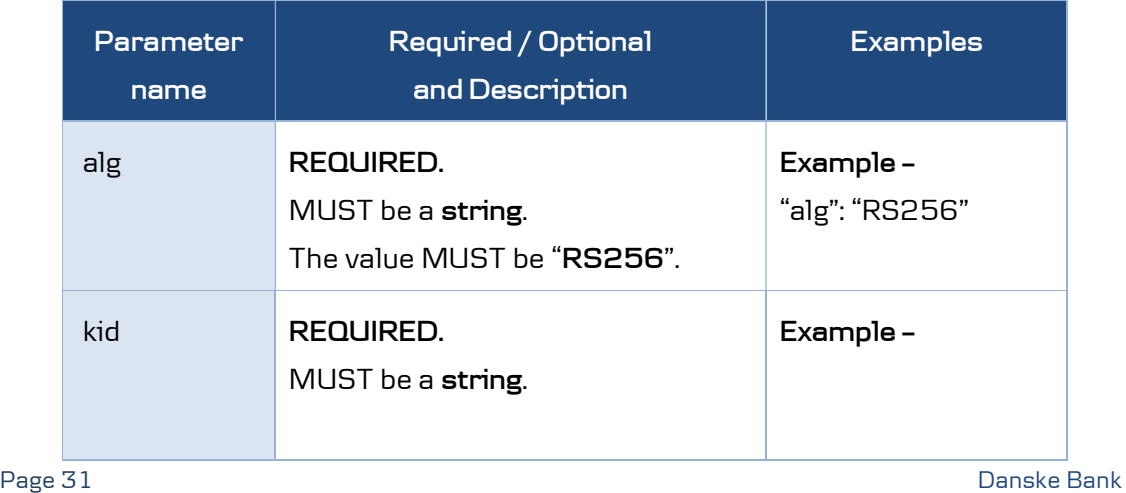

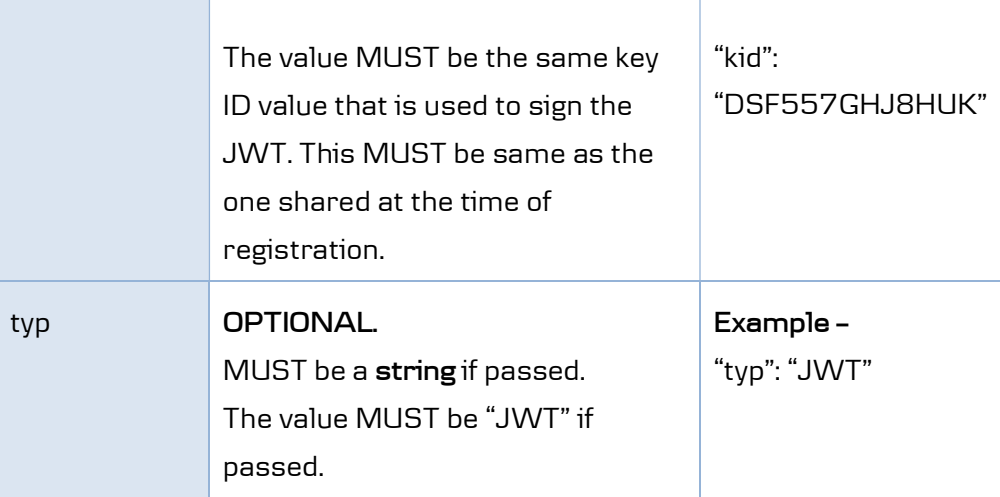

## 7.1.6 Request client assertion JWT payload parameters

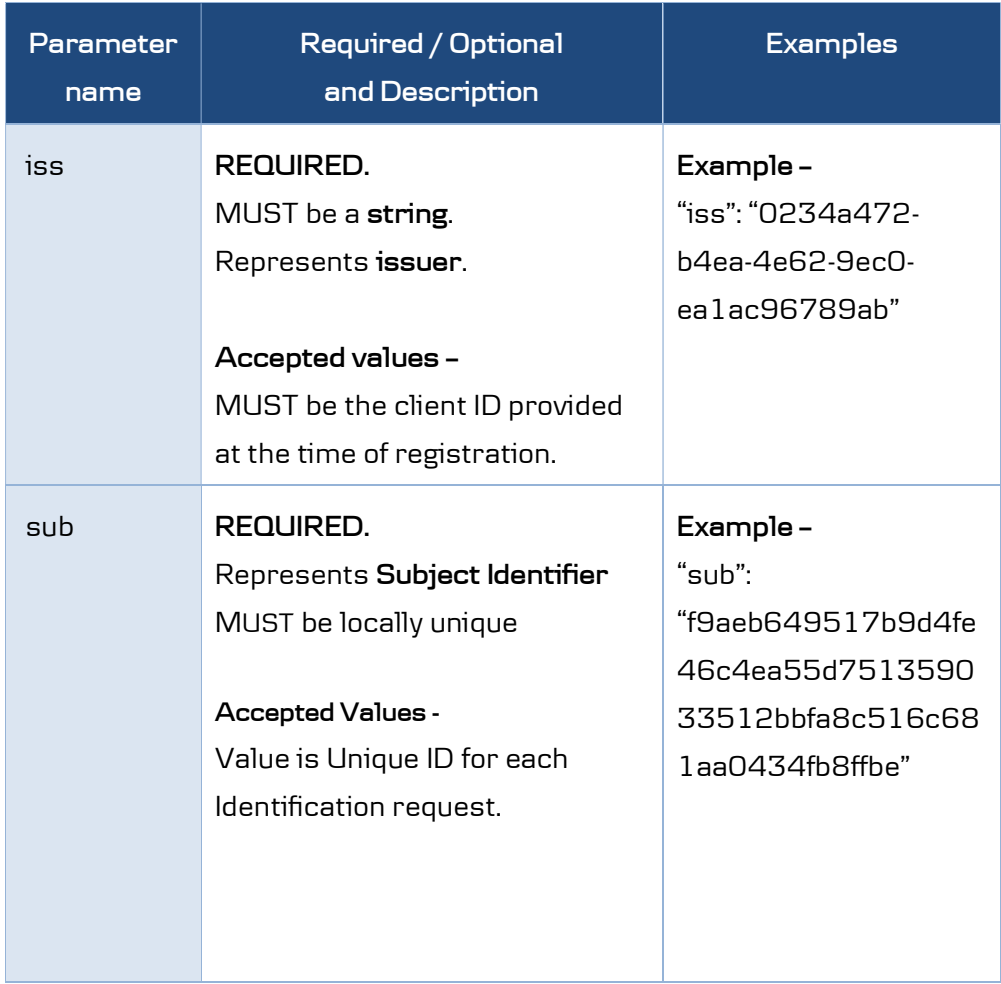

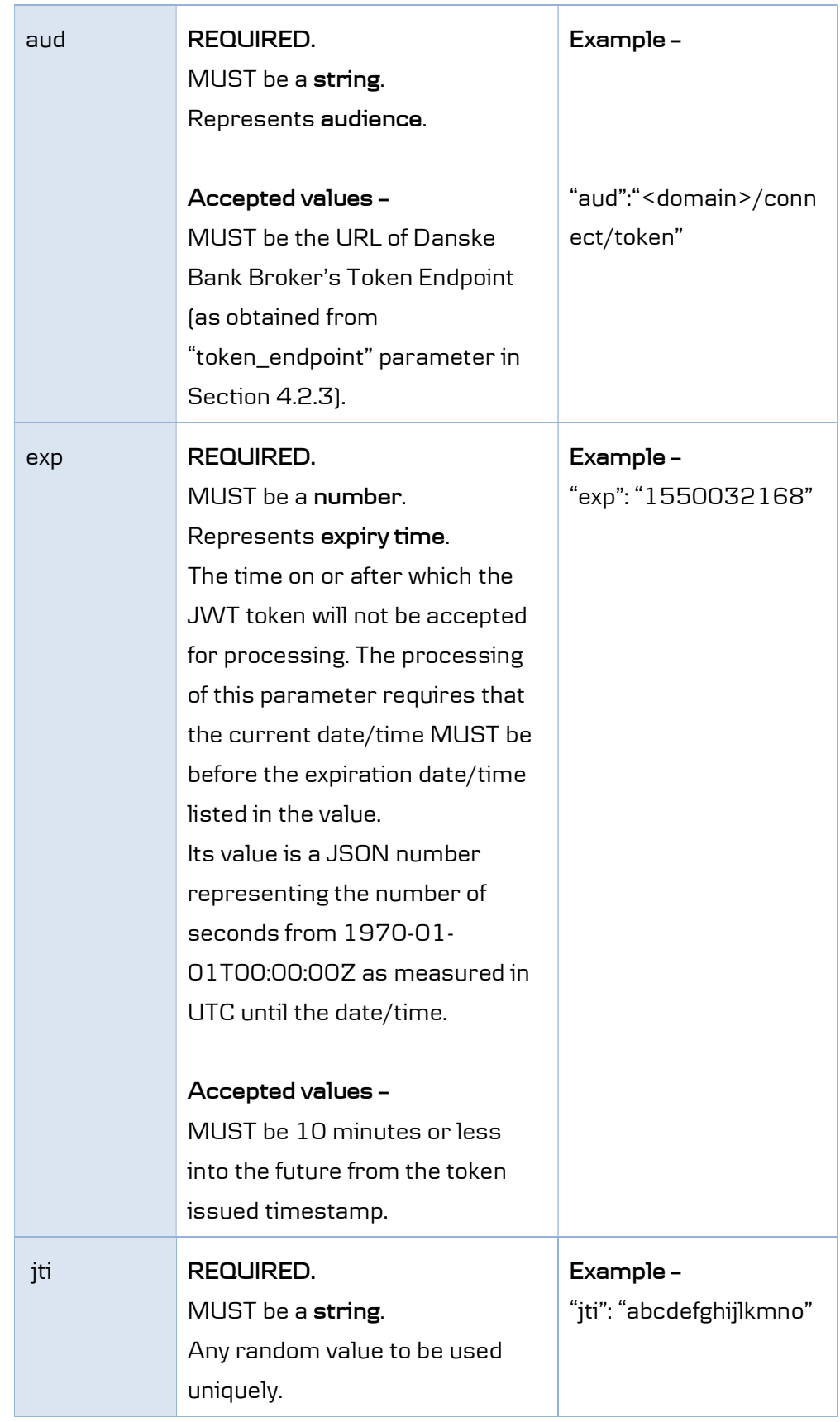

Page 33 Danske Bank

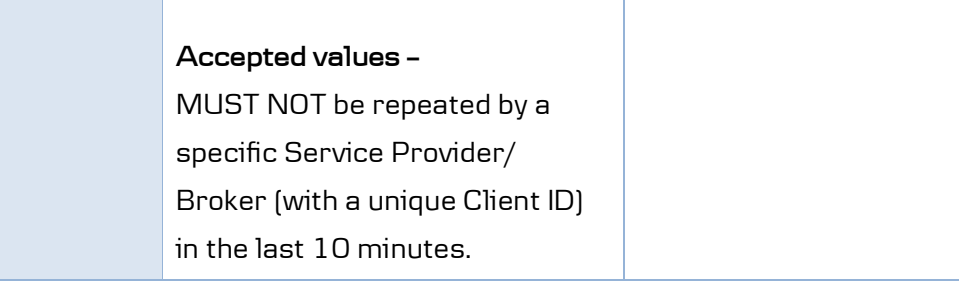

## 7.1.7 Request example

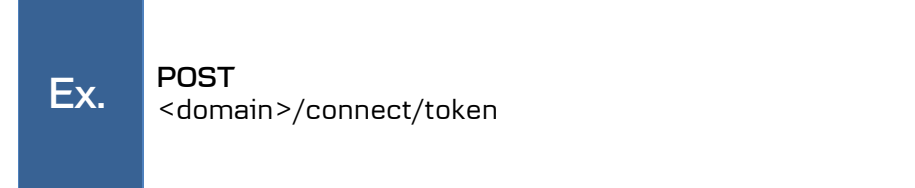

## 7.2 Response details

## 7.2.1 Response type

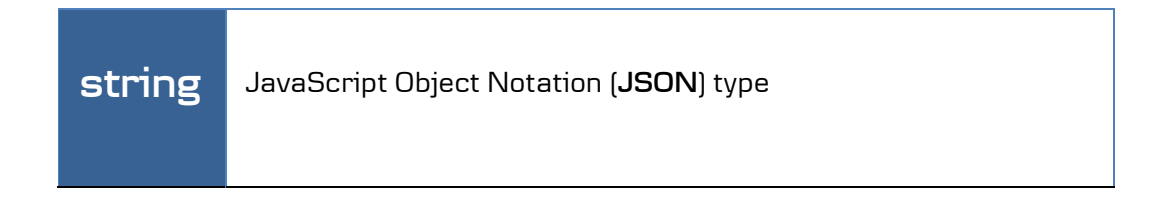

#### 7.2.2 Response codes

https://userapi2.danskebank.com/prod/external/ftn/broker-oidc/errorcodes

## 7.2.3 Response parameters

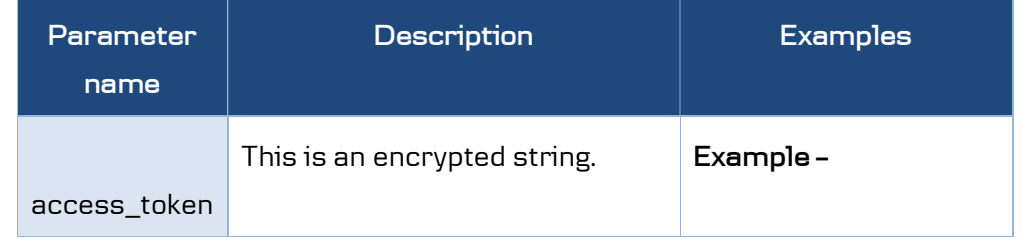

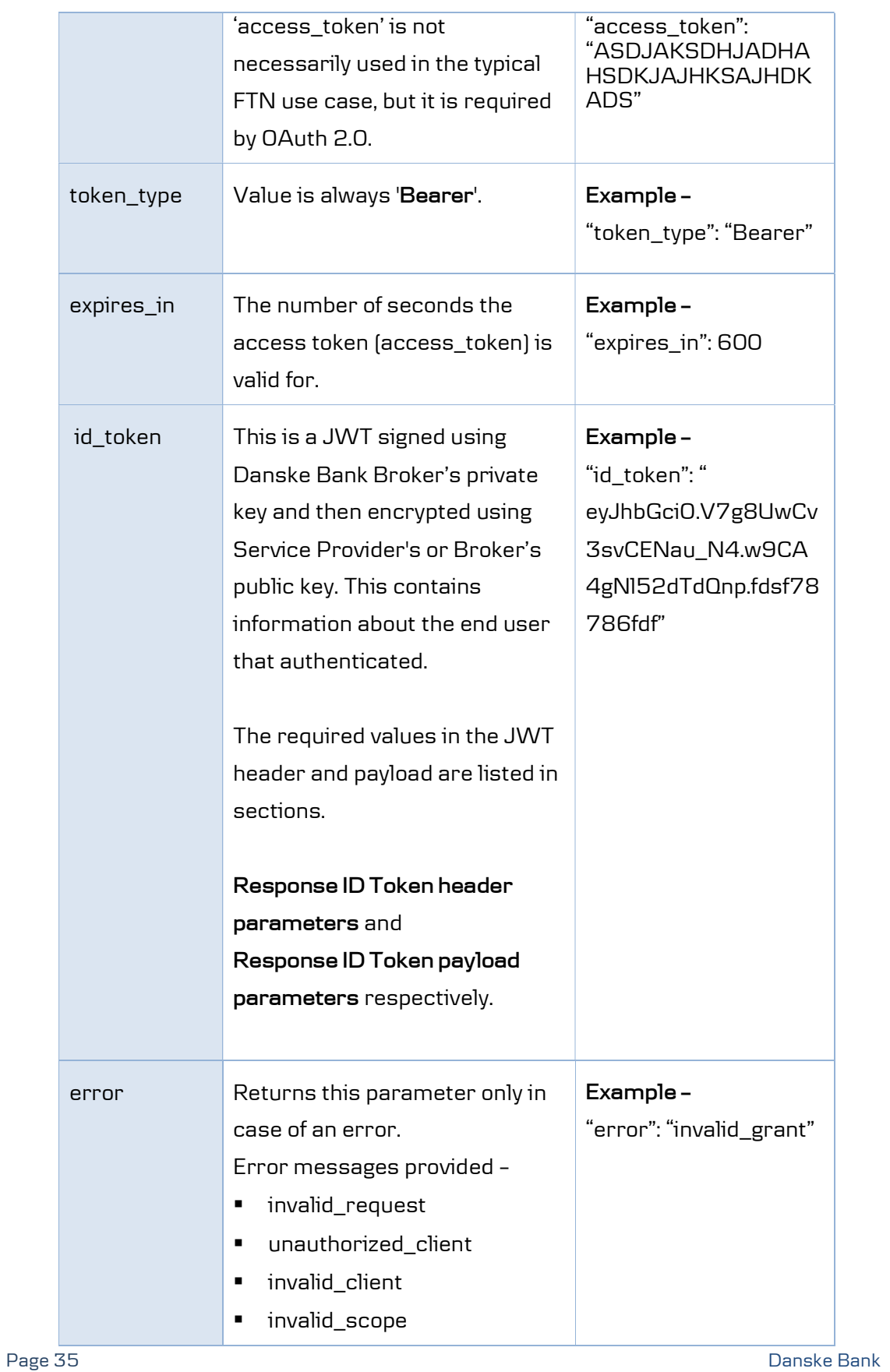

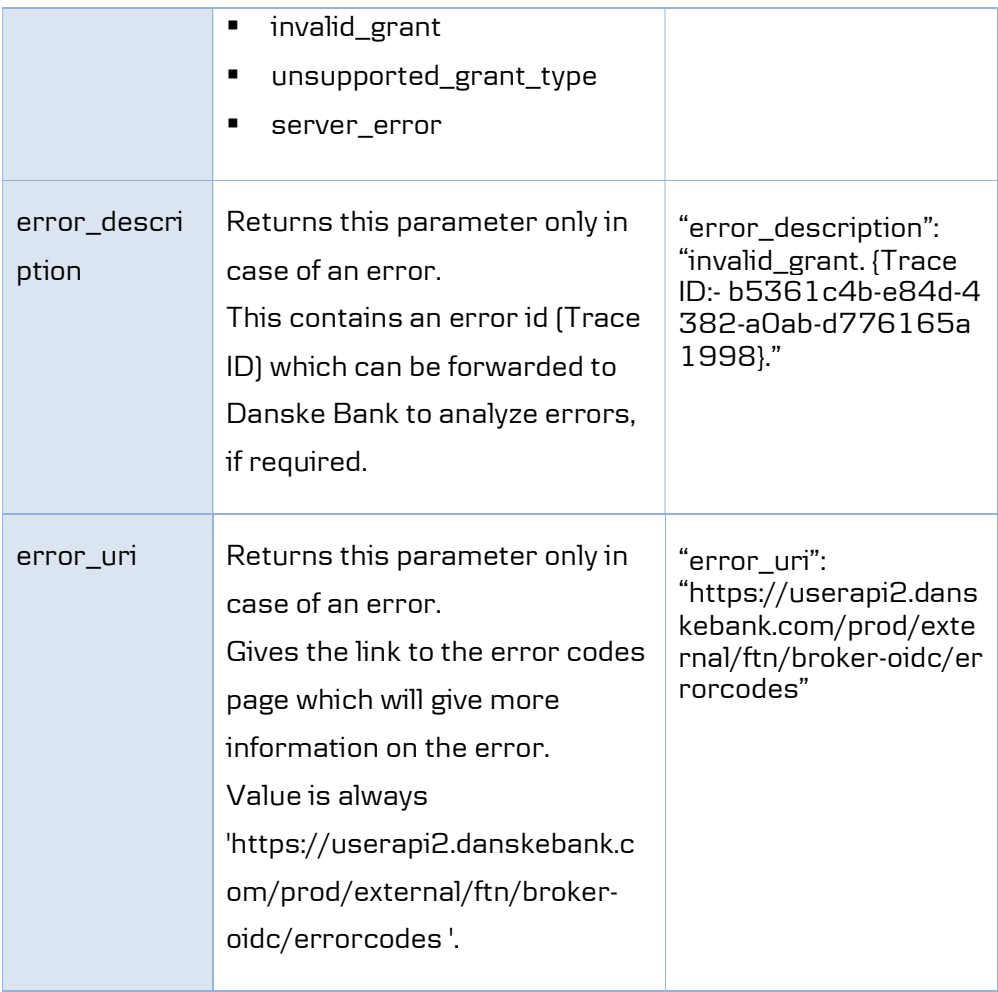

## 7.2.4 Encrypted id\_token response header parameters

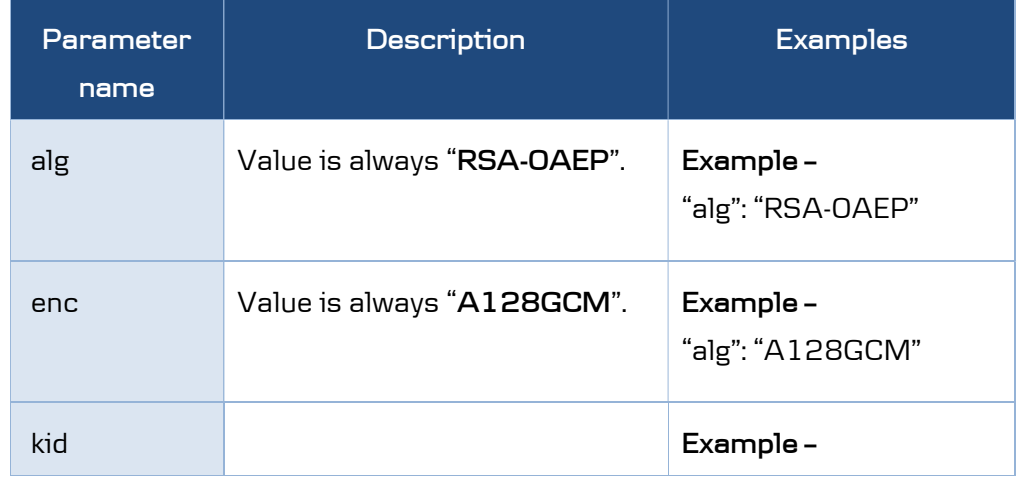

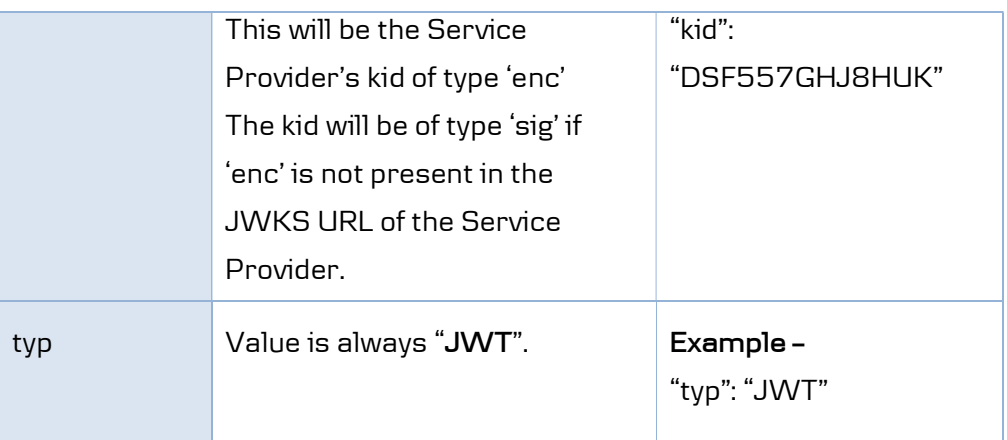

The payload of the id\_token MUST be decrypted to get the decrypted/signed id\_token for the required claims.

## 7.2.5 Decrypted id\_token response header parameters

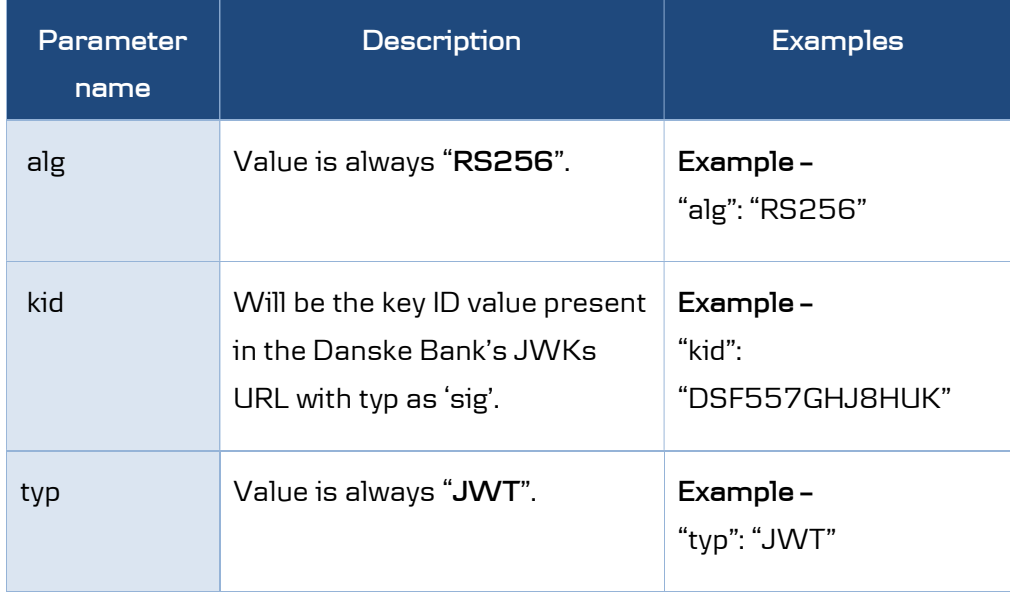

#### 7.2.6 Decrypted id\_token response payload parameters

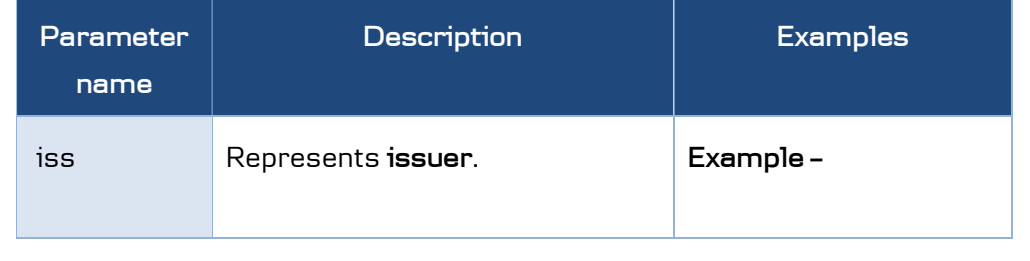

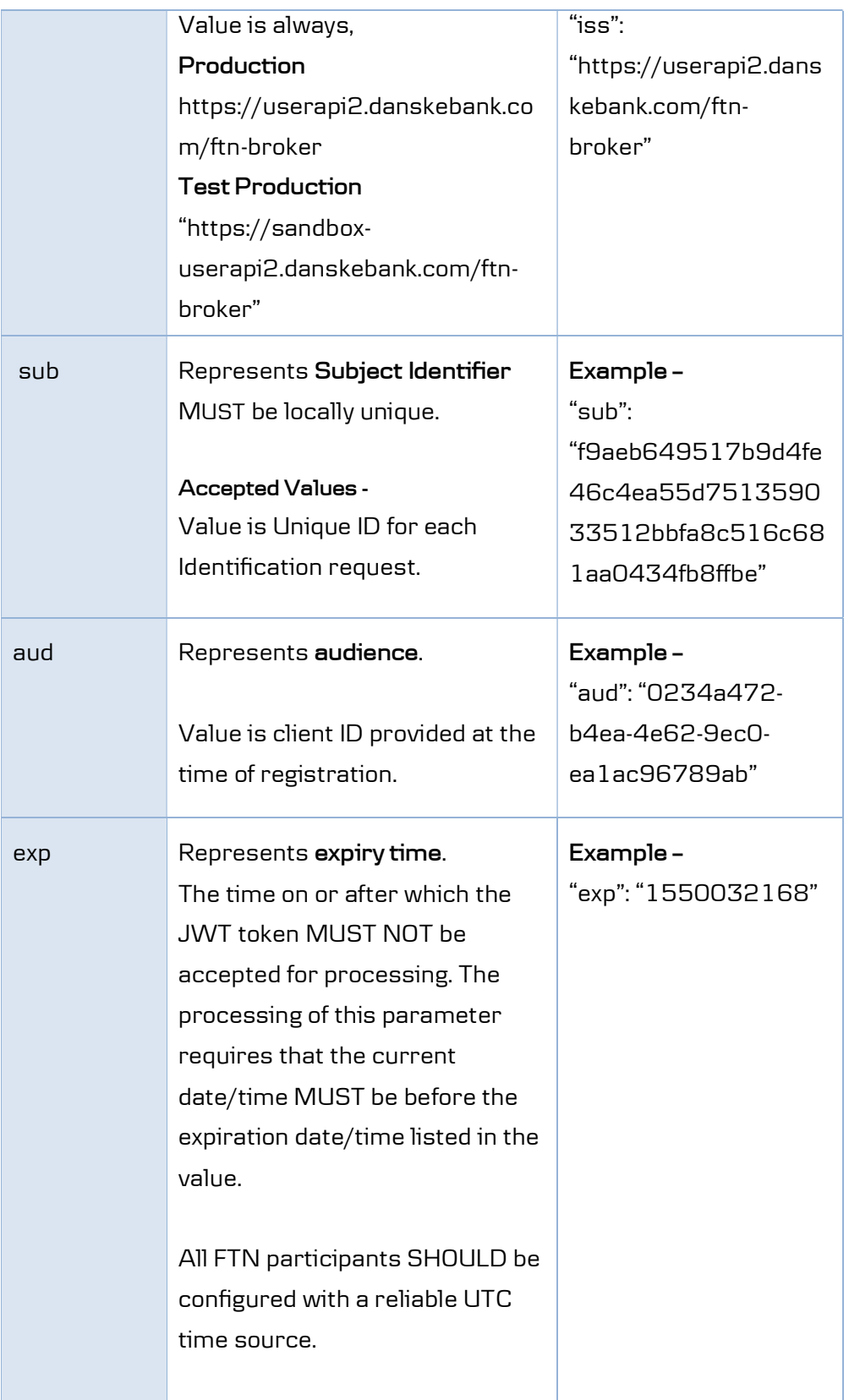

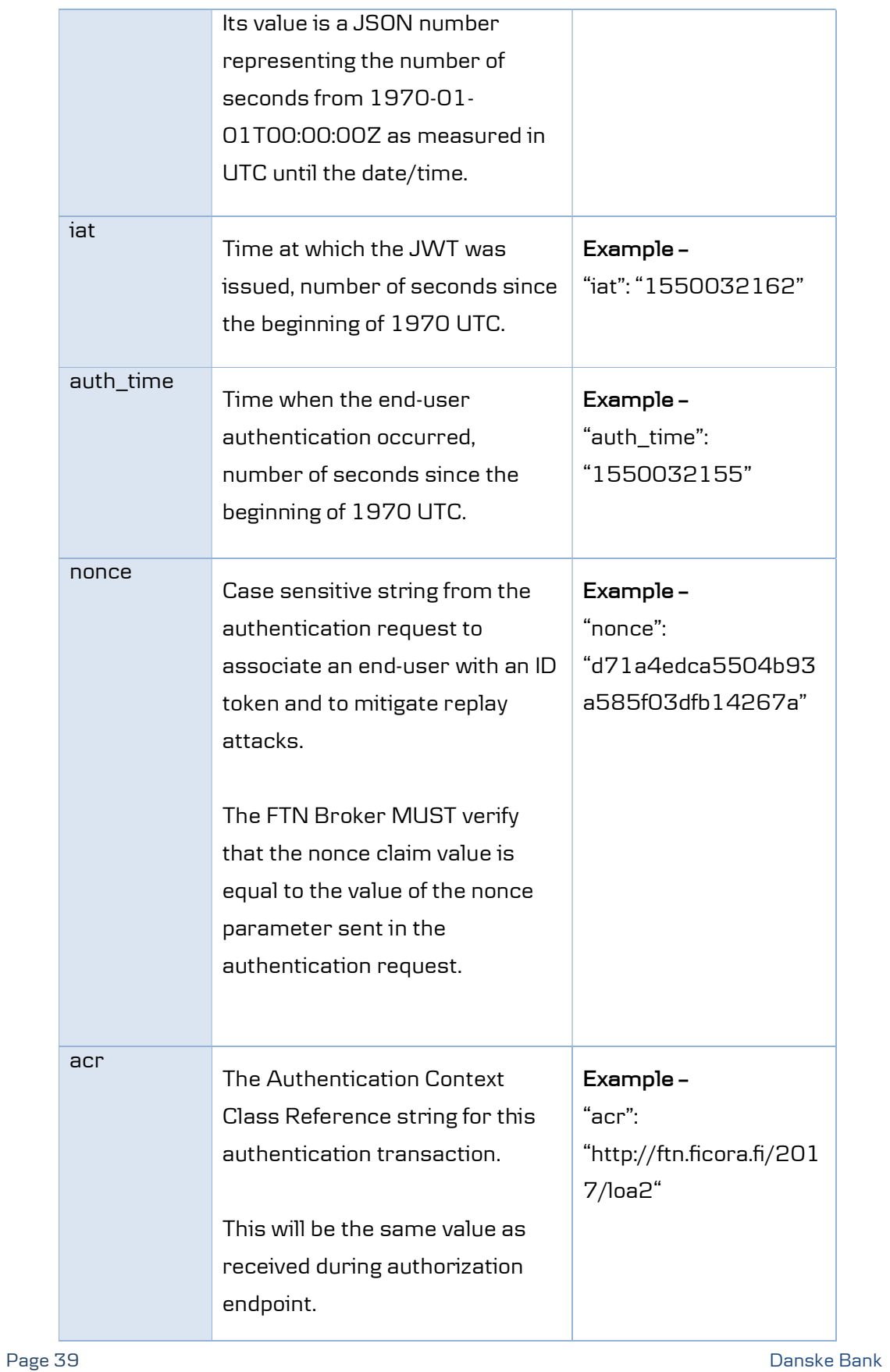

Apart from these, the ID token payload will also contain the user claims as per the scopes requested during the authorization endpoint call.

#### 7.2.7 Response example (success)

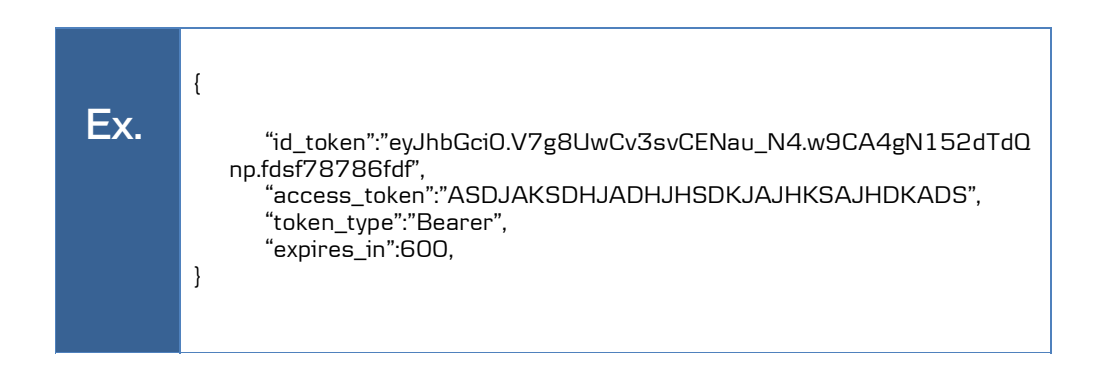

## 7.2.8 Response example (error)

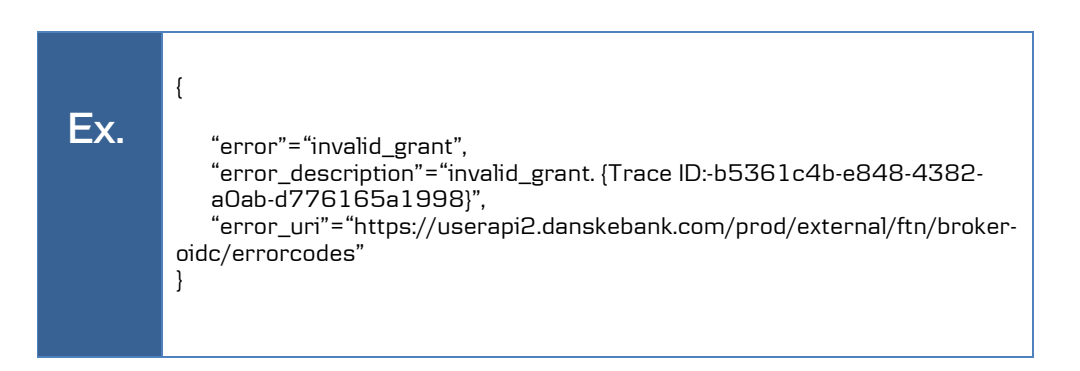